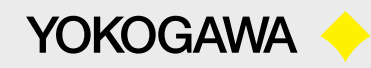

## **Test&Measurement**

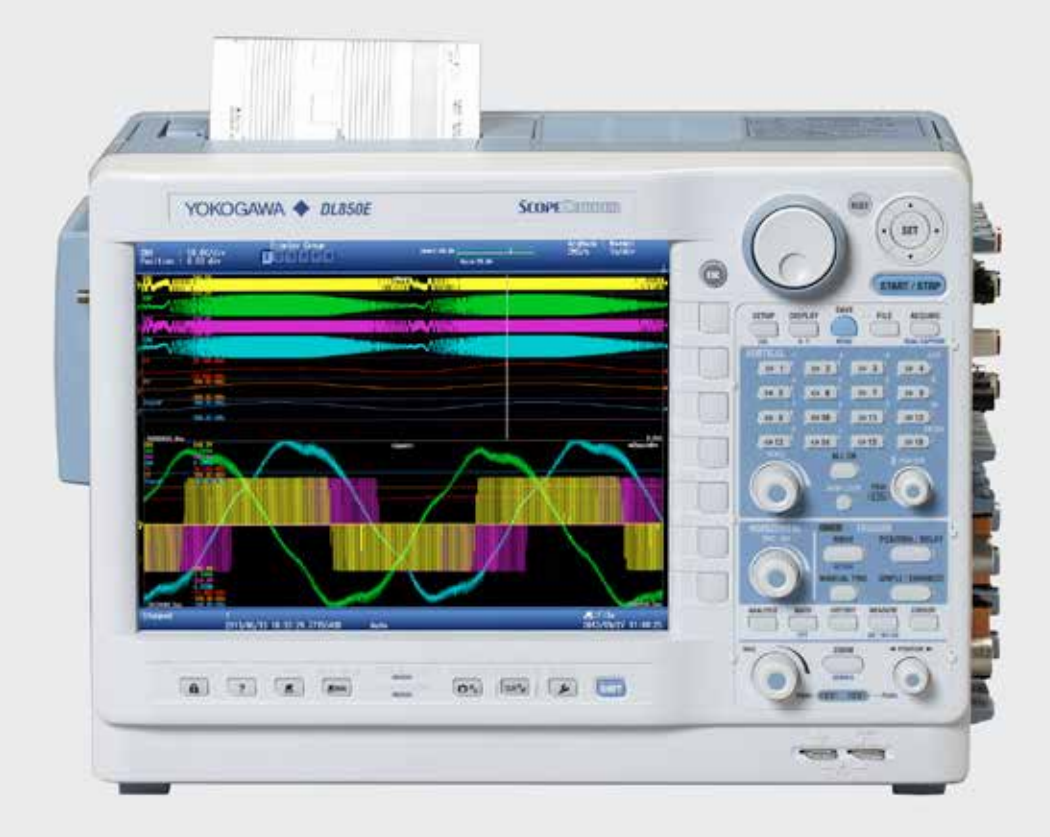

**Mesurez et Analysez une multitude de signaux en Temps Réel et Accélérez votre temps de Développement et de Diagnostique.**

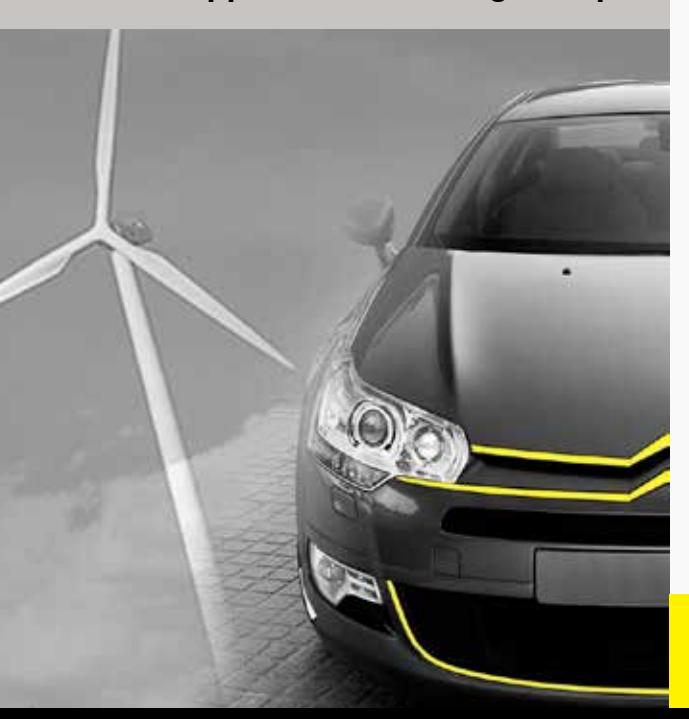

# **Precision Making ScopeCorder** DL850E / DL850EV

BU\_DL850E-00-F-E

**tmi.yokogawa.com**

Mesurez et Analysez une multitude de signaux en temps réel et accélérez votre temps de développement et de diagnostique.

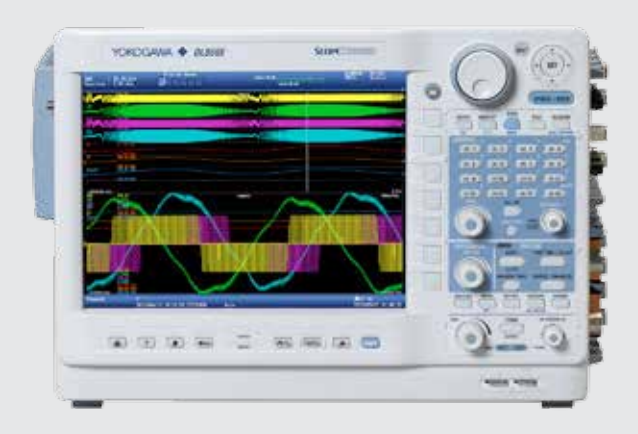

## **ScopeCorder** DL850E / DL850EV

Un ScopeCorder est un enregistreur numérique portable capable d'enregistrer aussi bien des phénomènes transitoires que des tendances jusqu'à 200 jours. Ses entrées modulaires permettent de mesurer des signaux électriques, physiques (issus de capteurs) et des bus série CAN/LIN. Il est également capable de déclencher sur une puissance électrique corrélée à d'autres calculs en temps réels.

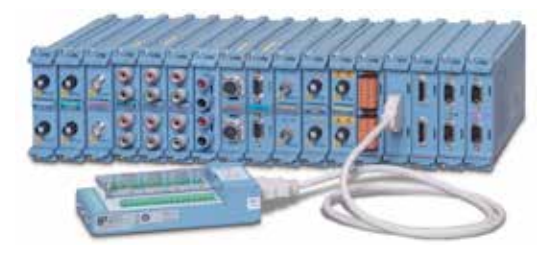

## **Entrées modulaires avec conditionnement de signaux intégré**

Choisissez parmi 17 modules d'entrée pour configurer un ScopeCorder jusqu'à 128 voies permettant ainsi de s'adapter à vos applications tout en synchronisant les mesures de différents signaux électriques et physiques.

- Tensions & Courants
- Sorties Capteurs
- Températures, Vibrations/Accélérations, Jauges, Fréquences
- Signaux Logiques & CAN / LIN

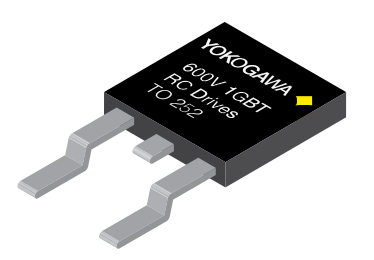

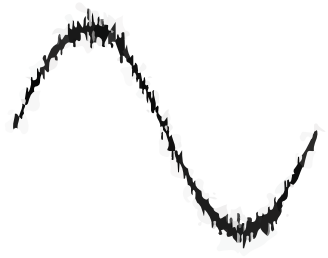

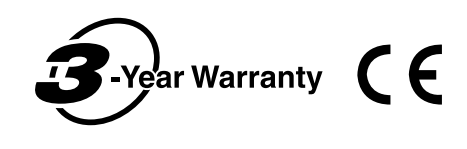

## **Mesures Précises de signaux de Commutations Rapides même en Environnements Sévères**

Chaque entrée isolée et blindée individuellement garantit un échantillonnage rapide avec une très grande résolution

## **Une plateforme fiable pour des tests d'endurance**

Enregistrement en continu jusqu'à 200 jours sur disque dur de grande capacité interne et/ou sur ordinateur

## **Réduisez votre temps de diagnostique**

Capturez des phénomènes transitoires sur de longues périodes à l'aide de conditions de déclenchement puissantes et des fonctions uniques comme le dual capture et le mode historique

## **Analyse en Temps-Réel du comportement dynamique dans les applications de puissance**

Calculez des tendances comme la puissance active, le facteur de puissance, la consommation, les harmoniques et bien plus en utilisant la nouvelle option mathématique puissance.

## **Garantie 3 ans**

La qualité et la fiabilité d'un ScopeCorder est assurée par une garantie standard de 3 ans.

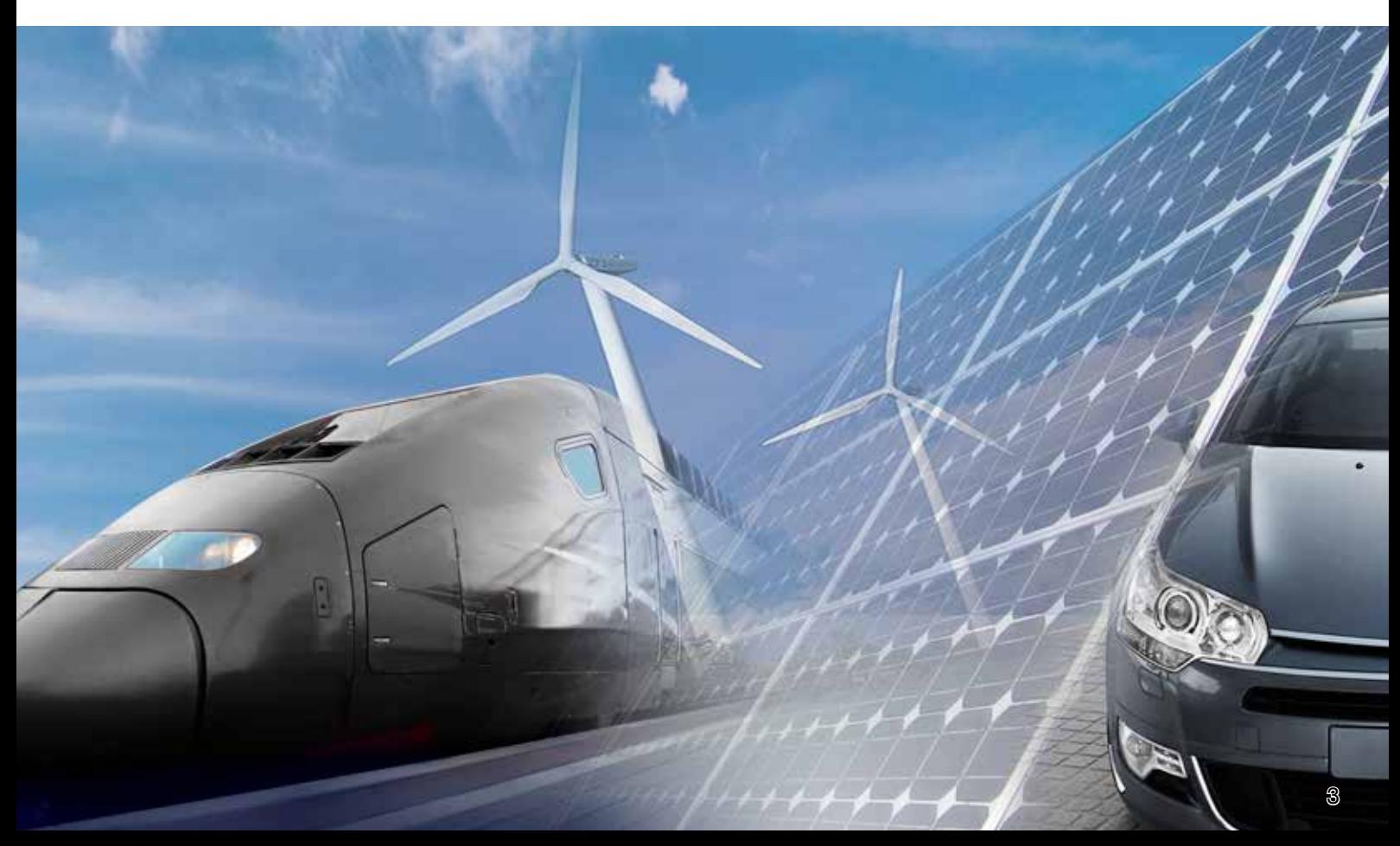

## Capturez et enregistrez vos signaux en détail de la milliseconde à plusieurs mois.

Un ScopeCorder offre des fonctions d'acquisition uniques permettant aussi bien de traiter de très faibles que d'importantes quantités de données. Il peut faire des mesures sur plusieurs voies pendant de très longue durées et simultanément, enregistrer des phénomènes transitoires avec un maximum de points.

## **Enregistrement Temps Réel sur disque dur**

Utilisez un ScopeCorder comme un système de mesure simple pour des tests d'endurance jusqu'à 200 jours. L' enregistrement en temps réel sur disque dur permet aux données d'être sauvegardées en continu soit sur un disque dur interne (option /HD0) ou via l'interface eSATA (option /HD1) sur un disque dur externe.

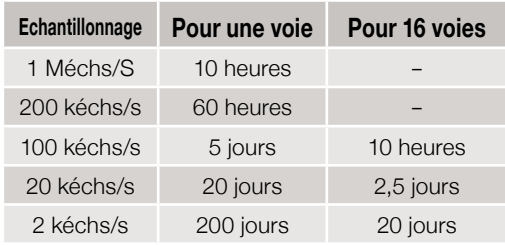

Exemples d'enregistrements vers un disque dur interne ou externe

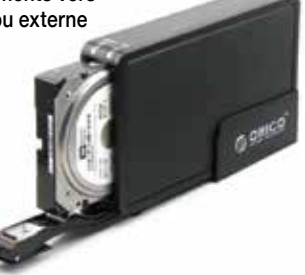

## **Rappel des courbes - Mémoire historique**

Quand un phénomène anormal est détecté au cours de mesures répétitives à grande vitesse, l'anomalie a souvent déjà disparu de l'écran au moment où la mesure est arrêtée. Avec un ScopeCorder la fonction «Historique» est toujours active et divise automatiquement la mémoire d'acquisition disponible jusqu'à 5000 segments "courbes historiques".

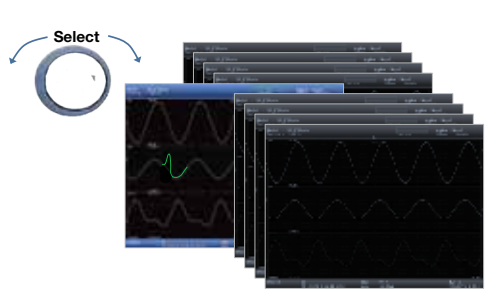

Ces enregistrements historiques sont facilement accessibles et peuvent être affichés simultanément une fois la mesure arrêtée. L'utilisation de la fonction recherche dans le mode historique permet d'isoler rapidement chaque courbe historique. Une fois la courbe intéressante identifiée, il est alors possible de l'utiliser pour une analyse plus poussée.

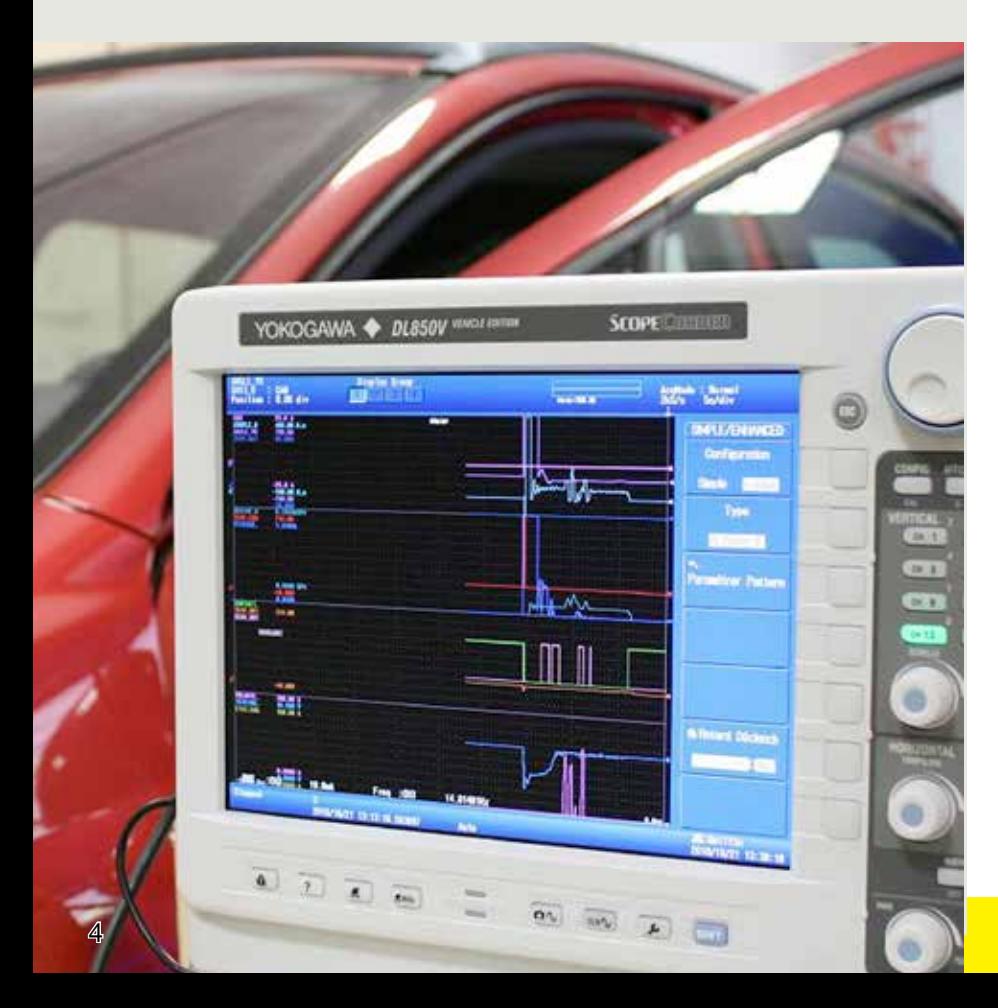

## **Capturez des transitoires à haute vitesse pendant des enregistrement longs - Dual Capture**

Pour visualiser des tendances sur de longues périodes pendant des tests d'endurance, les données sont généralement acquises à des vitesses d'échantillonnage plus faibles. Lorsqu'un phénomène transitoire apparaît, il doit être enregistré à une vitesse d'échantillonnage rapide pour analyser en détail le phénomène. La fonction "Dual Capture" répond à ces exigences contradictoires en enregistrant le signal à deux fréquences d'échantillonnage différentes.

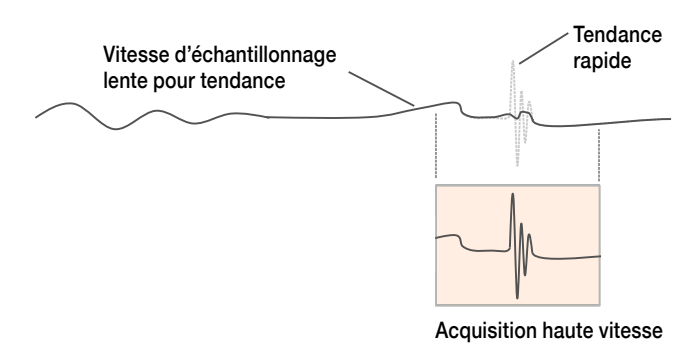

Définissez des conditions de déclenchements pour capturer 5000 événements transitoires à haute vitesse à des vitesses d'échantillonnage jusqu'à 100 Méchs/s et dans le même temps enregistrez en continu des tendances jusqu'à 100 kéchs/s.

## **Acquisition de données en continu sur PC**

Pour des essais sur de longues périodes ou pour de la surveillance, le ScopeCorder est fourni avec un logiciel d'acquisition simple d'utilisation. Ce logiciel permet d'enregistrer les données en continu sur le disque dur d'un ordinateur. Lorsque vous utilisez le logiciel en mode continu, il n' y a quasiment aucune limite de temps et/ou de taille de fichier. Pressez simplement le bouton start pour démarrer la mesure !

#### **Acquisition de données en continu sur PC** Logiciel d'acquisition ScopeCorder

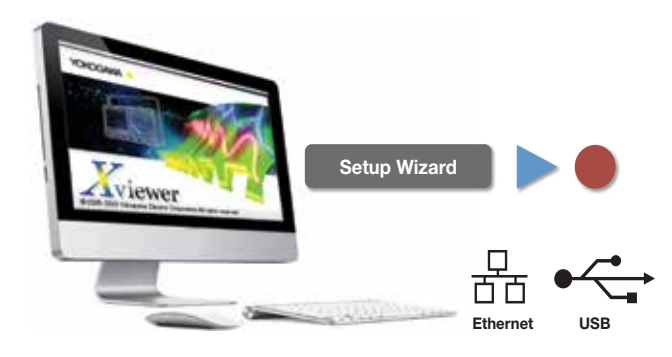

### **L' assistant de configuration facilite la prise en main**

Guidé par quatre écrans, l'assistant de configuration vous guide simplement à travers les paramètres nécessaires à la configuration du système d'acquisition comme les paramètres de mesure, la sauvegarde des courbes et les options d'affichage. Il est naturellement possible de sauvegarder et de rappeler ces configurations à tout moment.

### **Réduisez le temps de diagnostique ou d'analyse de transitoire - Déclenchements simples et évolués**

Avoir la possibilité de paramétrer des conditions de déclenchements différentes sur plusieurs voies aide à comprendre les causes d'un phénomène transitoire particulier. De plus, pouvoir enregistrer les signaux sur une mémoire importante, et donc pendant plus de temps, facilite la compréhension des conséquences d'un tel évènement sur une autre partie de l'installation.

### **Déclenchement Wave Window**

Déclenchement idéal pour la surveillance de réseaux électriques. Piégez simplement des creux de tension, des impulsions parasites, des déphasages ou des décrochements.

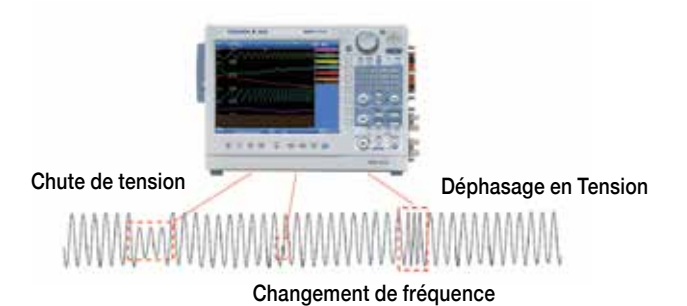

## **Action sur déclenchement**

Laissez un ScopeCorder sans surveillance enregistrer automatiquement vos courbes vers un fichier, ou vous envoyer un e-mail de notification lorsqu'un déclenchement apparait.

## **Mémoire d'acquisition importante et Rapide**

Un ScopeCorder embarque une mémoire d'acquisition rapide et importante jusqu'à 2 Gpts permettant un échantillonnage à haute vitesse jusqu'à 100 Méchs/s sur plusieurs voies simultanément. Cette fonction est idéale pour visualiser plusieurs sorties de commutation d'un variateur simultanément par exemple

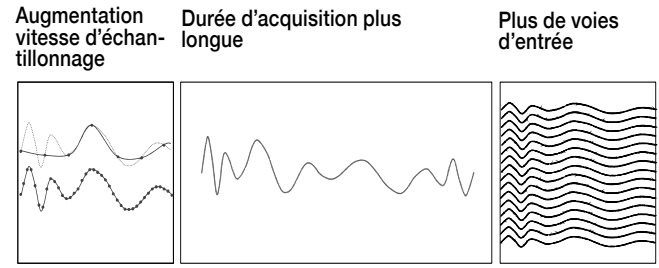

- Mémoire standard de 250 Mpts
- Mémoire étendue de 1 Gpts
- Mémoire étendue de 2 Gpts

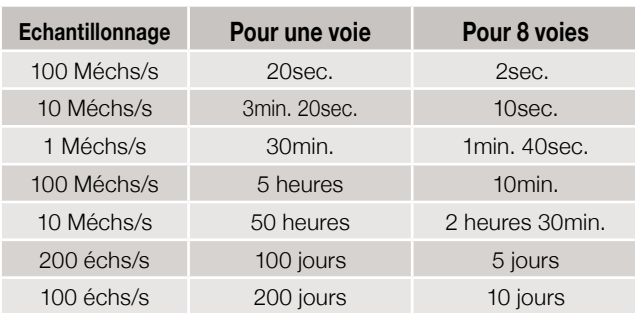

Exemples d'enregistrements avec 2Gpoints de mémoire

## **Calcul en temps réel de la puissance électrique - (option /G5)**

Les calculs de tendances comme la puissance active, le facteur de puissance, la consommation, et les harmoniques, en utilisant des processeurs (DSP) dédiés, permettent d'afficher en temps réel jusqu'à 125 paramètres de la puissance électrique. Cela permet à l'utilisateur d'afficher simultanément les signaux bruts des tensions et des courants ainsi que des courbes de puissance calculées et de pouvoir déclencher sur chacune d'elles. La fréquence d'échantillonnage peut aller jusqu'à 100 kéchs/s. Il est possible de visualiser la tendance de chaque harmonique en temporel, sous forme de bargraphe ou de vecteur. Deux modes d'analyse sont disponibles : puissance ou RMS. En plus de ces calculs de puissance, l'option / G5 intègre également toutes les fonctionnalités de l'option /G3.

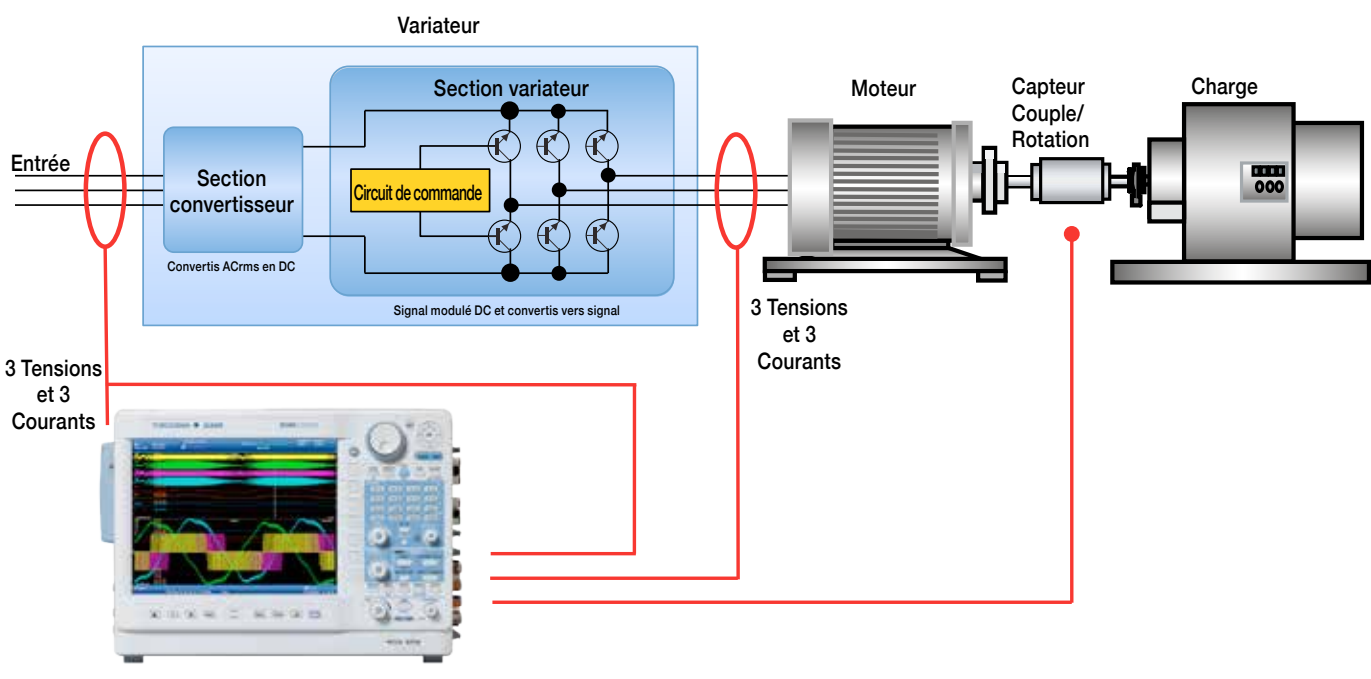

## **Exemple d'application | Variateur / Essai Moteur**

## **Mesures Automatiques de paramètres de forme d'onde**

La fonction de mesure automatique de paramètres de forme d'onde est la méthode la plus précise pour calculer automatiquement un ou tous les paramètres parmi les 26 possibles d'un signal comme l'amplitude, la valeur crête à crête, la valeur RMS, le temps de montée, la fréquence et bien d'autres encore.

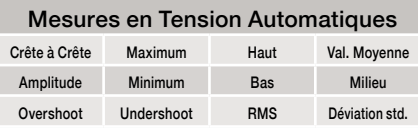

## **Statistiques sur cycle**

Avec cette puissante fonction d'analyse, le ScopeCorder mesure des paramètres choisis individuellement pour chaque cycle du signal et fournit des informations statistiques qui peuvent facilement être sauvegardées dans un fichier. En choisissant des valeurs maximales ou minimales à partir des résultats, l'appareil peut automatiquement zoomer sur la courbe d'un cycle pour l'analyser plus en détail, réduisant ainsi considérablement le temps d'analyse.

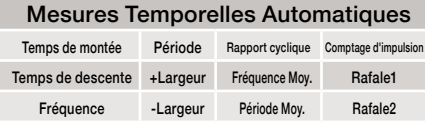

### **Mesures avec Curseurs**

L'utilisation des curseurs est une méthode simple et rapide pour mesurer les paramètres d'une courbe affichée. Les curseurs peuvent être horizontaux, verticaux, marqueurs, degrés ou combinés horizontaux et verticaux.

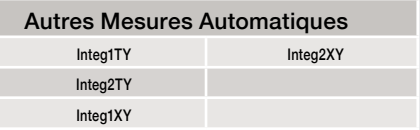

## **Calculs personnalisables par l'utilisateur - (/G2)**

Avec les calculs personnalisables par l'utilisateur il est possible de créer une combinaison d'équations différentielles et intégrales, des filtres numériques et un grand nombre d'autres fonctions. De plus il est également possible d'effectuer différents types d'analyses FFT. Dans des applications telles que les tests de chocs ou de vibrations, il est facile d'évaluer des vibrations anormales tout en mesurant simultanément d'autres signaux. Exemple d'application I Essai de vibrations avec FFT.

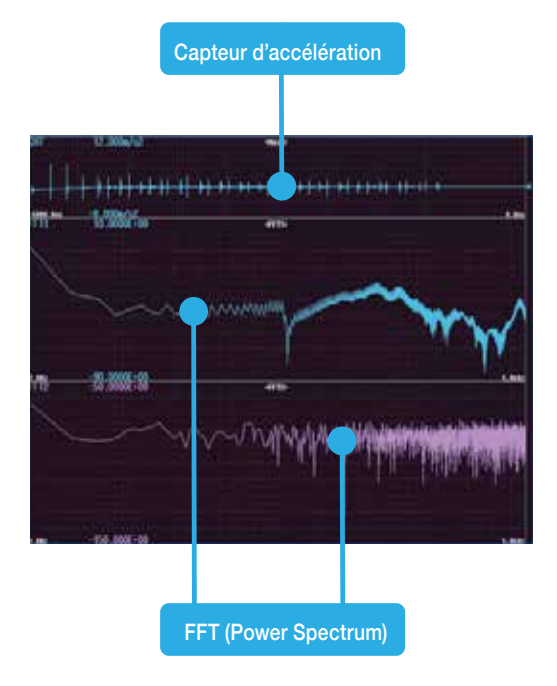

Exemple d'application | avec FFT

## **Calculs mathématiques et filtrage numérique en temps réel - (option /G3)**

Muni d'un processeur de signaux numériques dédiés, le ScopeCorder permet d'effectuer des calculs mathématiques tels que des opérations arithmétiques avec coefficients, des intégrales, des dérivées, et des équations d'un ordre élevé sur les points d'acquisition. Les résultats de ces calculs sont affichés en temps réel pendant l'enregistrement des signaux. En plus des opérations mathématiques, des filtres numériques à pente raides peuvent également être paramétrés pour isoler ou déclencher sur l'amplitude de certaines composantes de fréquence.

# Puissantes fonctions de calculs et d'analyses temps réel

Le ScopeCorder intègre en standard un ensemble de calculs mathématiques arithmétiques de base comme des additions, soustractions, divisions, multiplications, FFT et autres calculs. De plus pour vraiment étendre les capacités de mesure et d'analyse d'un ScopeCorder, plusieurs options en temps réel sont disponibles.

## **Giga Zoom "Engine II"**

Zoomez sur 2 milliards de points en un clin d'œil. Chaque ScopeCorder intègre le révolutionnaire Giga Zoom Engine II, un processeur puissant conçu pour optimiser l'accès aux points d'acquisition. Il est possible d'activer 2 fenêtres de zoom pendant l'affichage du signal d'origine.

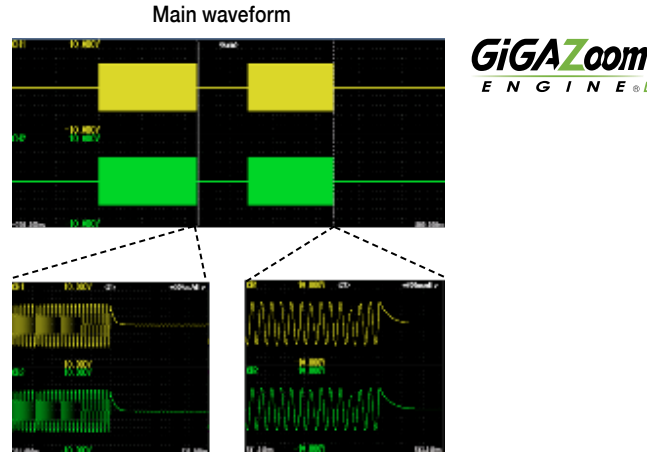

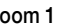

Zoom 1 Zoom 2

## **ScopeCorder** DL850EV Edition Véhicule

La version véhicule du ScopeCorder est dédiée aux ingénieurs qui travaillent dans l'industrie automobile et ferroviaire. Un défi courant de la mesure est de combiner des mesures de signaux électriques et des paramètres physiques, issus de capteurs, en même temps que des données CAN ou LIN transmises par le système de contrôle de la chaine de traction. La version véhicule du ScopeCorder répond à ces exigences en fournissant une analyse complète du fonctionnement dynamique des systèmes électromécaniques. Il en résulte un gain de temps considérable comparé à une approche traditionnelle d'analyse logicielle sur ordinateur.

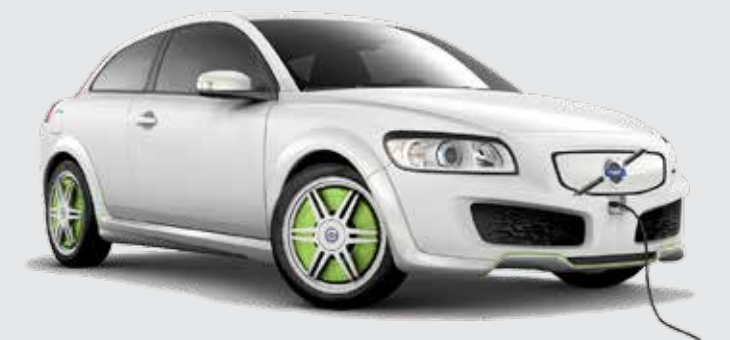

## **Fonctionnement sur alimentation batterie - (/option DC)**

En plus de l'alimentation AC, il est également possible de choisir la version véhicule du ScopeCorder pour les essais embarqués, et de l'alimenter à partir de la batterie du véhicule. L'option DC permet d'utiliser conjointement l'alimentation AC et DC afin d'assurer la fiabilité de la source d'énergie. Si l'alimentation AC se coupe, le DL850EV commute instantanément sur l'entrée DC sans interrompre la mesure.

AC power (100 - 120 V / 200 - 240 V)

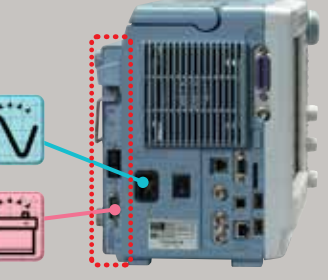

DC power (10 - 18 V)

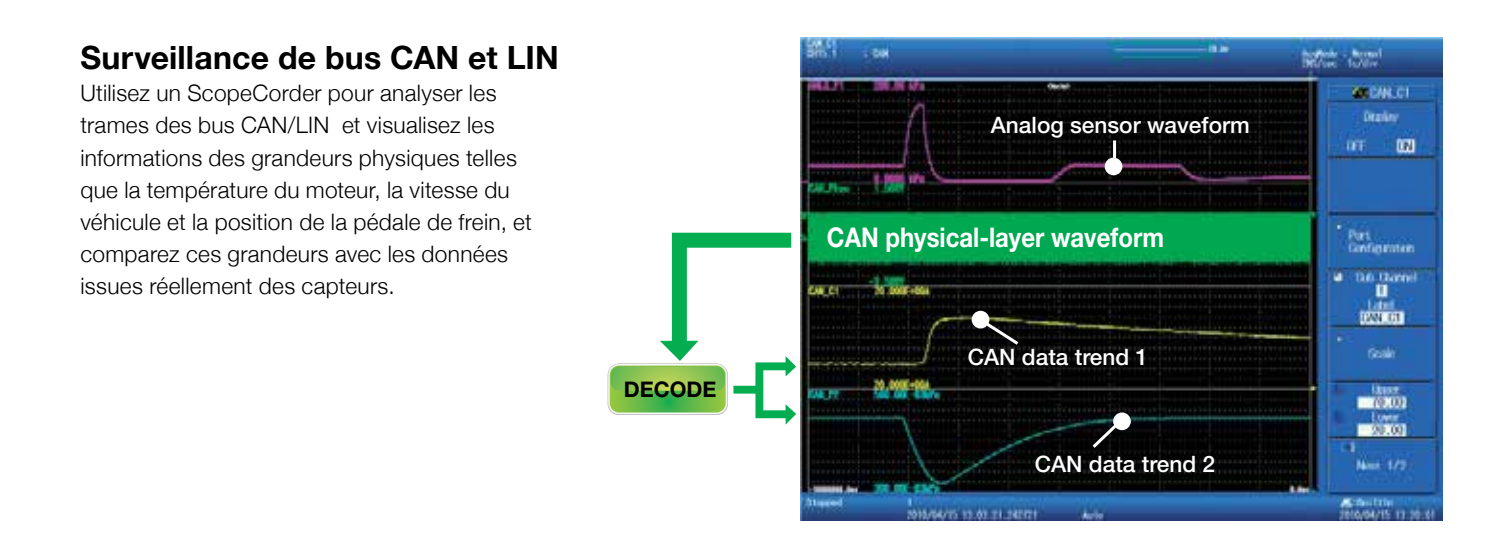

## **Éditeur de Symboles**

L'éditeur de symboles est un outil logiciel permettant de définir quels paramètres des trames des bus CAN ou LIN doivent être visualisés sous forme de courbes à l'écran du ScopeCorder. Il accepte les fichiers des bases de données (CAN DBC, LIN LDF).

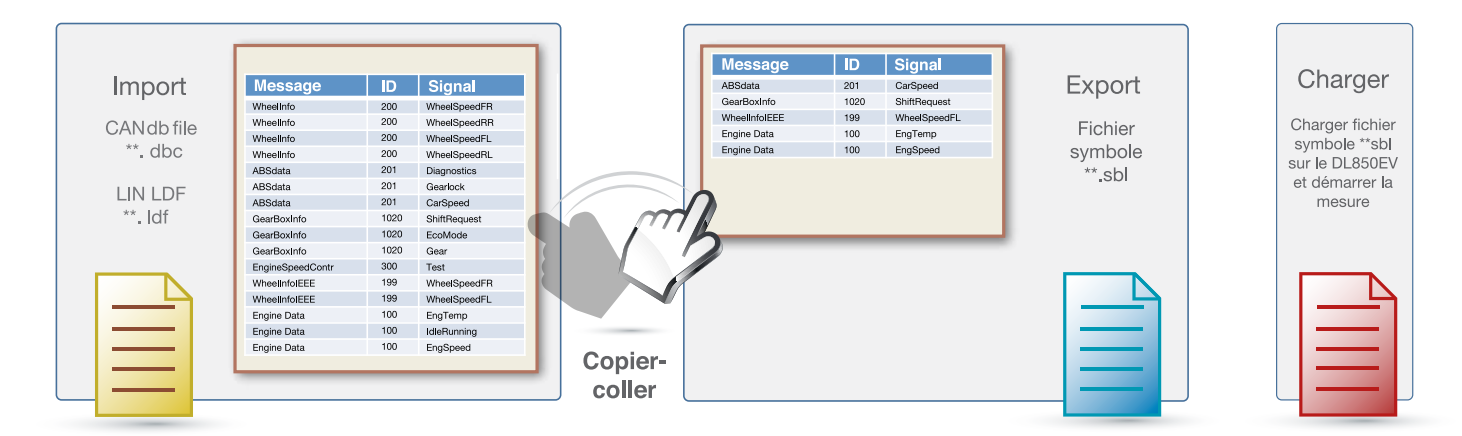

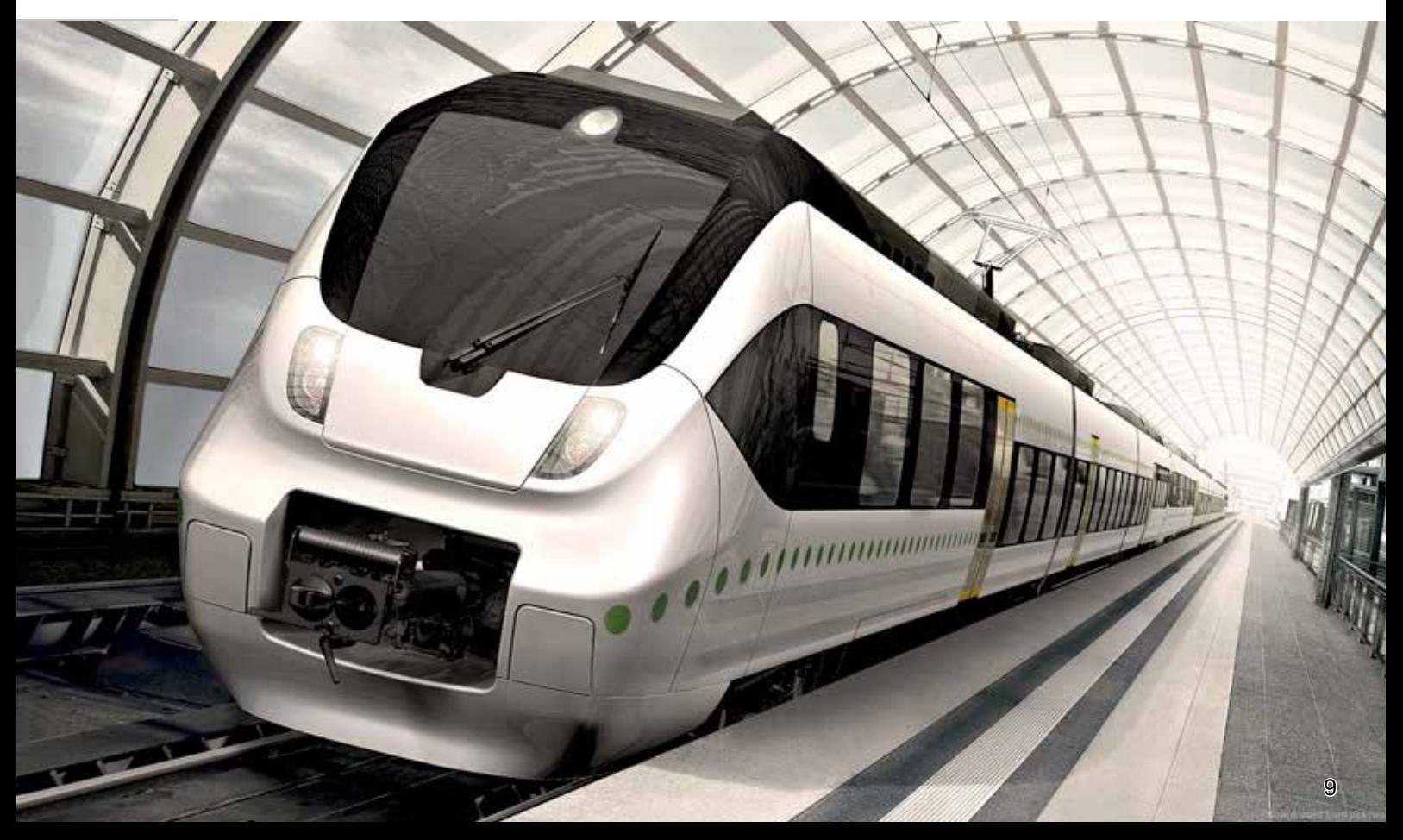

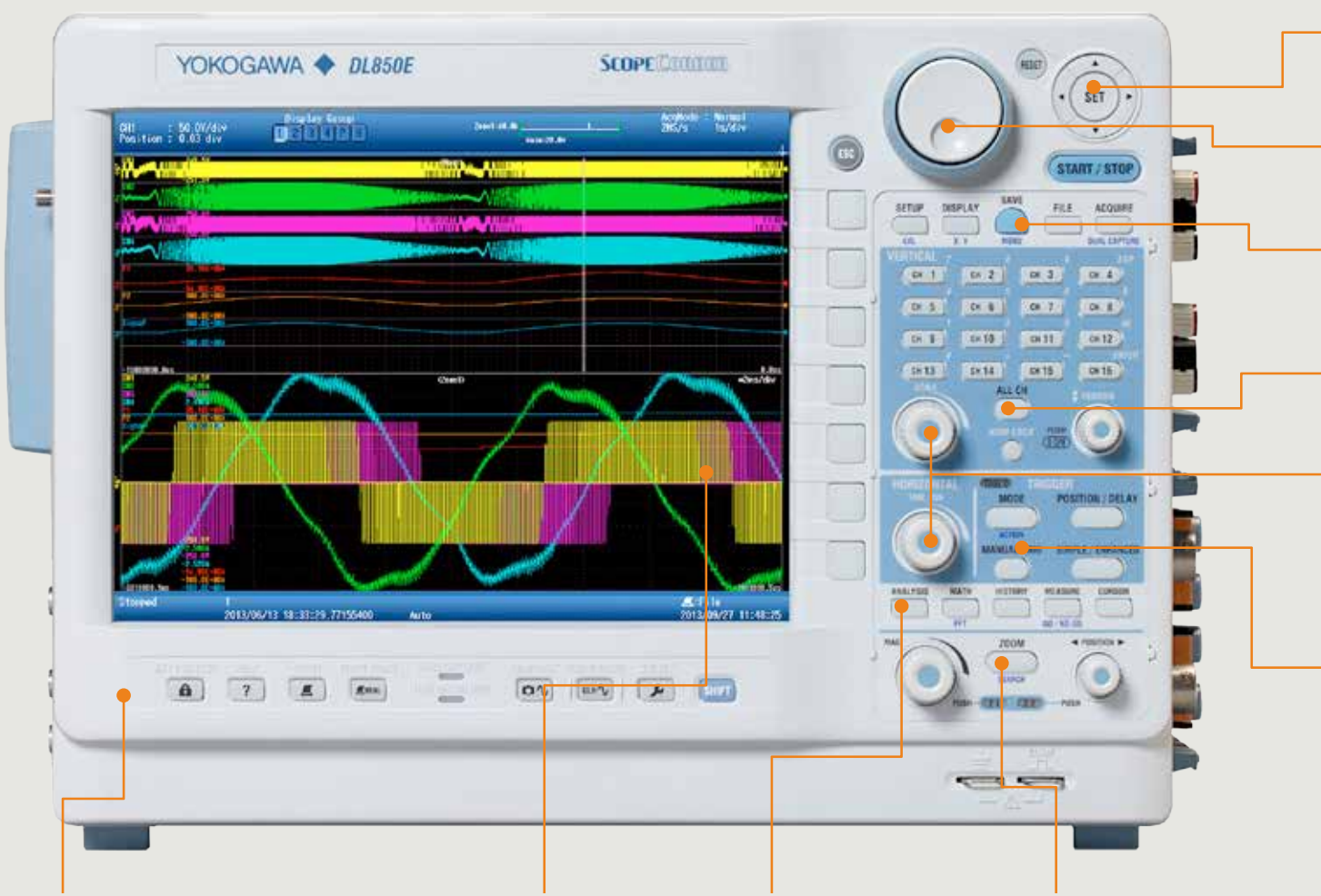

#### Interface en langue locale

Utilisez le ScopeCorder dans la langue de votre choix parmi 8 langues disponibles pour l'interface utilisateur et la face avant. Choisissez l' Anglais, l' Allemand, le Français, l'Italien, l'Espagnol, le Chinois, le Coréen ou le Japonais.

Ecran Haute Résolution Un large écran LCD XGA de 10,4 pouces (26 cm) affiche les voies avec un maximum de résolution.

#### Analyse

Visualisez les calculs de puissance comme la puissance active, le facteur de puissance, la consommation et les harmoniques en temps réel

#### Zoom

Avec 2 fenêtres de zoom, le Gigazoom Engine II zoom sur 2 Milliards de points en un clin d'œil.

#### Sortie Vidéo

Dupliquez l'écran du ScopeCorder sur un écran externe ou un rétroprojecteur.

#### E/S EXT

Un port multifonction est utilisé pour indiquer les résultats de mesures GO/NO-GO ou pour piloter le démarrage/arrêt de l'acquisition.

### Entrée Horloge

#### Externe

Synchronisez l'horloge interne avec un signal externe pour corréler la fréquence d'échantillonnage avec une machine tournante par exemple.

#### USB Type B

Pilotez le ScopeCorder depuis un PC ou transférez des fichiers de points.

#### Entrée / Sortie Déclenchement Externe

Utilisez une source externe de déclenchement ou la sortie de déclenchement pour synchroniser la mesure avec d'autres appareils

#### Ethernet 1000BASE-T

Pilotez le ScopeCorder par Ethernet, chargez des configurations ou sauvegardez automatiquement des fichiers de mesure vers un media distant.

#### USB Type A

Deux ports USB pour connecter un media de sauvegarde ou un clavier/souris.

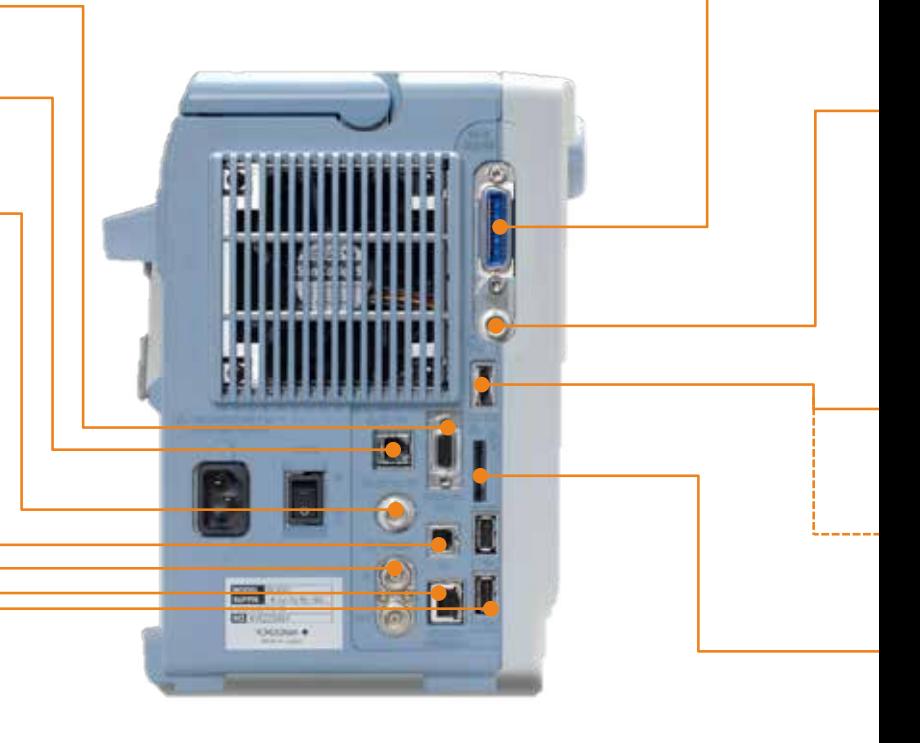

#### Touches Fléchées

Pour le défilement des menus. Pour valider un réglage, appuyez sur la touche centrale [SET].

#### Molette

Cette molette multifonction permet simplement et rapidement d'ajuster les paramètres & la configuration

#### Bouton de Sauvegarde Rapide

Un bouton programmable sauvegarde les données vers un disque dur, une carte SD, une clé USB ou sur le réseau

## Paramétrage de Toutes les Voies

Pour configurer rapidement et simplement, visualiser le paramétrage de l'ensemble des voies simultanément.

#### Echelle Verticale & Base de Temps Temps/div

Utilisez ce bouton pour définir le calibre d'entrée (Tension/div) des voies ou la base de temps (Temps/div).

#### Déclenchement

Optimisez votre temps de diagnostique en utilisant des conditions de déclenchement simples ou évoluées.

## Souplesse d'utilisation et de nombreuses interfaces de communication.

Un ScopeCorder a été conçus pour permettre aux utilisateurs sur le terrain d'accéder rapidement et simplement à l'ensemble des fonctions depuis l'interface presse bouton en face avant. Pour les utilisateurs qui préfèrent travailler sur table, il est possible de connecter un clavier/souris en USB.

#### GP-IB (option /C1 ou /C20)

Bus numérique de communication GPIB IEEE-488 pour les tests automatiques.

#### Interface IRIG (option /C20)

Utilisez le signal IRIG d'un récepteur GPS pour synchroniser le temps et l'échantillonnage d'un ou plusieurs ScopeCorders.

#### Interface GPS (option /C30)

Une antenne GPS peut être connectée directement sur le coté du ScopeCorder. L'horloge interne sera synchronisée sur l'horloge GPS.

Interface Disque Dur Externe eSATA (option /HD0) Sauvegarde les données sur disque dur externe eSATA.

#### Disque Dur Interne (option /HD1)

Sauvegarde les données sur disque dur interne de 500 Go.

#### Emplacement carte SD

Compatible avec les cartes SD & SDHC d'une capacité maximale de 16 Go

#### Poignée de

**Transport** Poignée de transport robuste pour déplacer rapidement le ScopeCorder d'un point de mesure à un autre.

#### Emplacement

Module d'Entrée Choisissez parmi 17 modules d'entrée différents pour configurer le ScopeCorder avec un maximum de 8 par châssis.

#### Borne de Terre

Quatre bornes de terre autorisent des mesures référencées à la terre.

#### Alimentation de Sondes (Option /P4)

Idéales pour une utilisation sur le terrain, quatre prises d'alimentation permettent d'alimenter des sondes de courant et/ou différentielles.

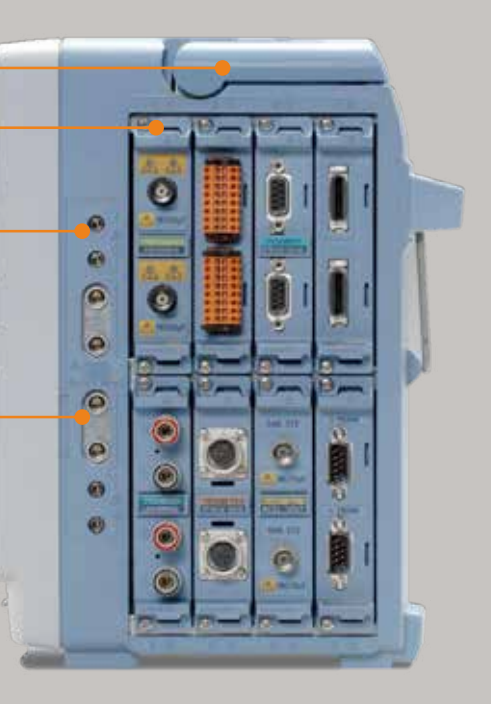

## Applications en Puissance et Transport

Aujourd'hui avec l'intégration grandissante de composants de puissance et de commutation dans les domaines de la puissance électrique et du transport, les mesures de rendements et des performances de chaque composant sont souvent insuffisantes pour comprendre le comportement dynamique d'un système. Le ScopeCorder répond à ces nouveaux besoins de mesure non seulement par l'acquisition des courbes de tensions et de courants, mais aussi en les combinant avec des calculs de puissance en temps réel et d'autres paramètres électriques et physiques, le tout dans un seul appareil.

## **Moteurs et Commandes Electriques**

La majorité des applications industrielles intègrent une commande de variateur combiné à un moteur à induction triphasé. Alors qu'un oscilloscope a souvent un nombre limité d'entrées et des voies non isolées, le DL 850 peut embarquer 16 voies ou plus avec un éventail varié de modules d'entrée. De plus chaque voie est isolée individuellement.

L'instrument offre des entrées directes en tension jusqu'à 1000V sans sonde active et une fréquence d'échantillonnage jusqu'à 100Méchs/s avec une résolution de 12 ou 16 bits. Ces caractéristiques sont idéales pour enregistrer des signaux de commutation d'un variateur avec une grande précision.

En offrant la possibilité de connecter des signaux supplémentaires issus de capteurs de couple, de codeurs incrémentaux ou de thermocouples, le DL850E est l'outil idéal pour les ingénieurs qui cherchent à optimiser la conception de moteurs électriques et de leurs commandes en terme de coût, d'encombrement et de rendement dans le but de réduire la puissance électrique consommée.

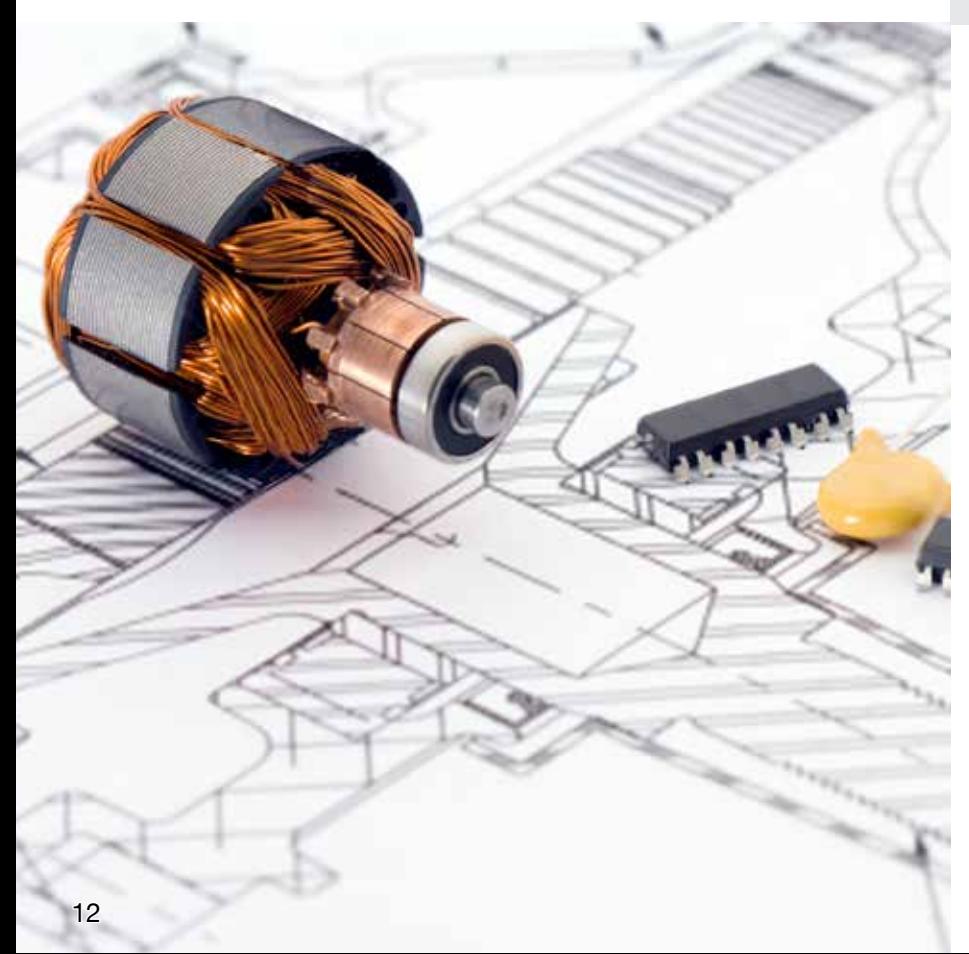

## **Fonctionnement fiable pour des essais sur le terrain**

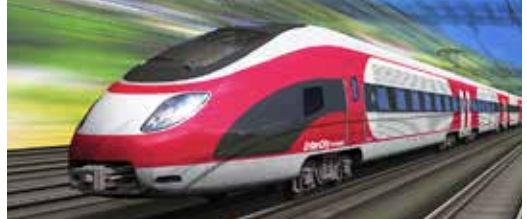

Effectuez les opérations de maintenance et d'entretien sur le terrain en embarquant un DL850EV à bord d'un véhicule. Le DL850EV peut être alimenté par une source continue telle que la batterie du véhicule en plus de l'alimentation alternative habituelle.

## **Mesurez et Analysez 3 Phases d'entrées et 3 Phases de sorties simultanément**

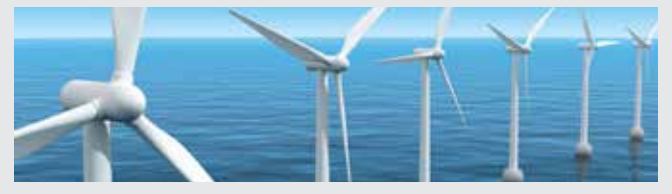

L'architecture multivoies du ScopeCorder couplée à une grande mémoire permet d'analyser la puissance de 6 entrées (3 tensions et 3 courants) et 6 sorties simultanément.

### **Calculez en temps réel le comportements dynamiques dans les applications de puissance**

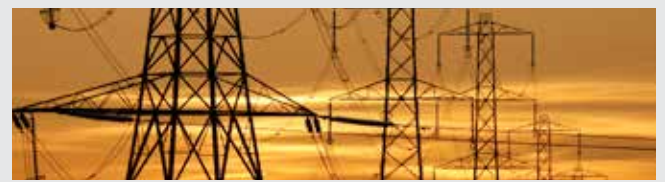

Affichez des courbes de tendance de la puissance active, le facteur de puissance, la consommation, les harmoniques et davantage en utilisant la nouvelle option mathématique de puissance /G5.

## **Mesurez précisément des signaux de commutation rapides, même en environnement sévère**

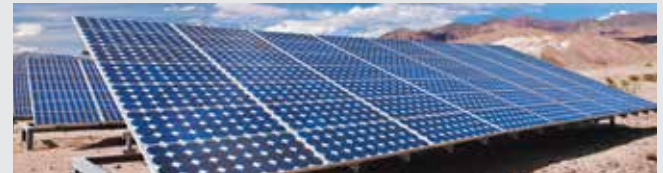

Isolées et blindées individuellement les voies d'entrées garantissent une grande résolution à des vitesses importantes. d'échantillonnage élevées.d'échantillonnage élevées.

## **Essais sur véhicules**

La demande grandissante d'une utilisation plus propre et plus efficace de l'énergie dans le domaine du transport oblige à optimiser le rendement des systèmes électriques ferroviaires (trains et tramway) en intégrant des systèmes de propulsion toujours plus verts. Dans le domaine de l'automobile, l'électrification de la chaine de traction influence le développement des véhicules de demain. La version véhicule du ScopeCorder DL 850EV est conçue pour fournir aux ingénieurs la connaissance du comportement dynamique de leurs applications spécifiques et de leurs rendements.

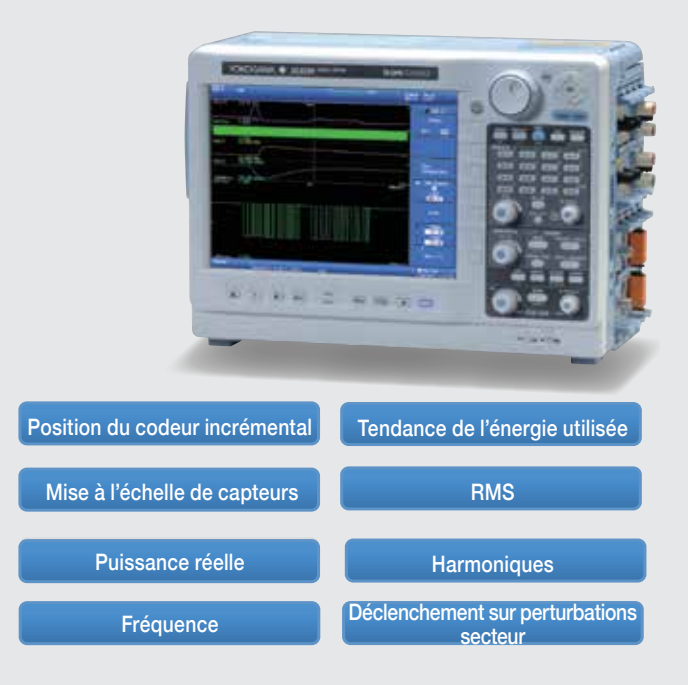

## **Analyse dynamique de la commande moteur**

Combinez des signaux électriques et des paramètres physiques issus de capteurs, liés aux performances mécaniques, avec des données venant d'un système de contrôle comme le bus CAN ou LIN. Ceci permet aux ingénieurs en R&D de corréler les paramètres de communication transmis sur le bus du véhicule avec les paramètres analogiques comme des tensions, des températures, des capteurs ou des signaux logiques de commande ECU (des unités de contrôle électronique).

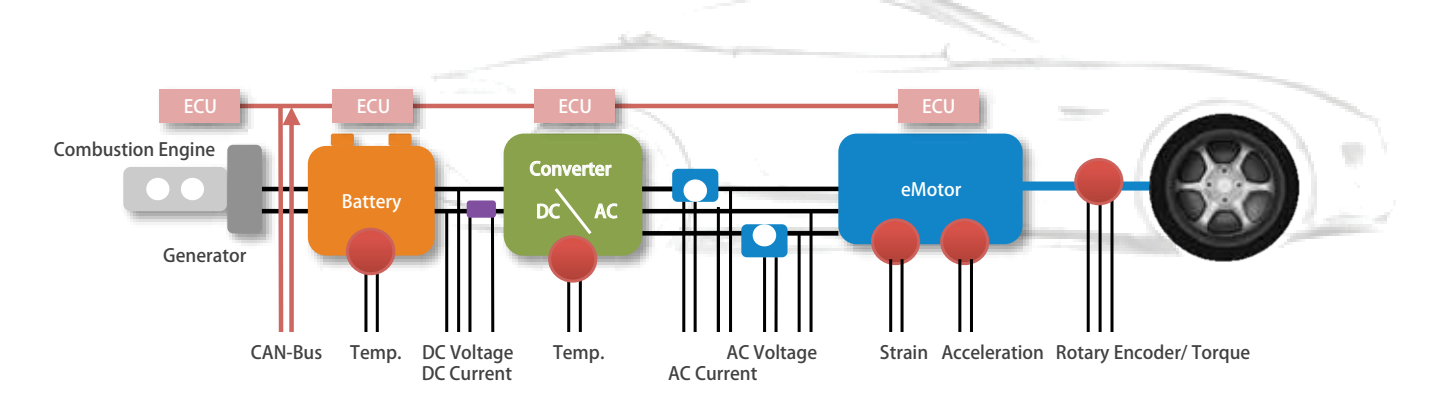

# Modules d'entrées polyvalents avec conditionnement de signaux intégré

Choisissez parmi 17 modules d'entrée différents et installez jusqu'à 8 modules au maximum dans un ScopeCorder

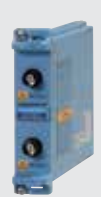

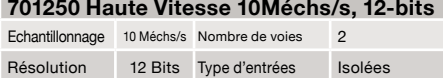

Bande passante 3 MHz Tension d'entrée max. 600V\*1 250V\*2 Précision DC ±0,5% Note: Importante immunité au bruit

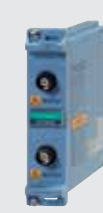

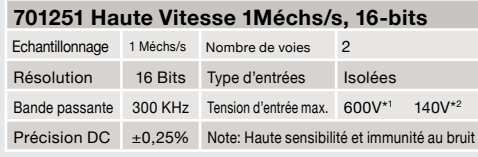

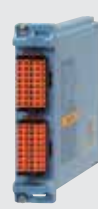

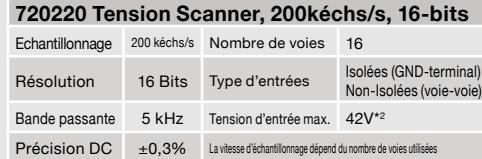

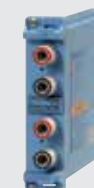

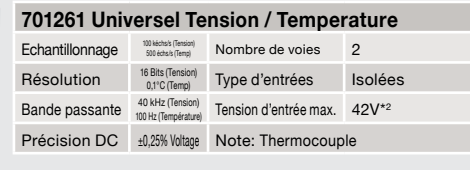

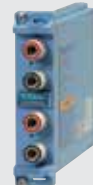

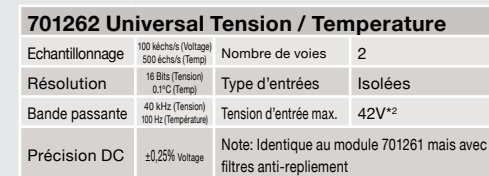

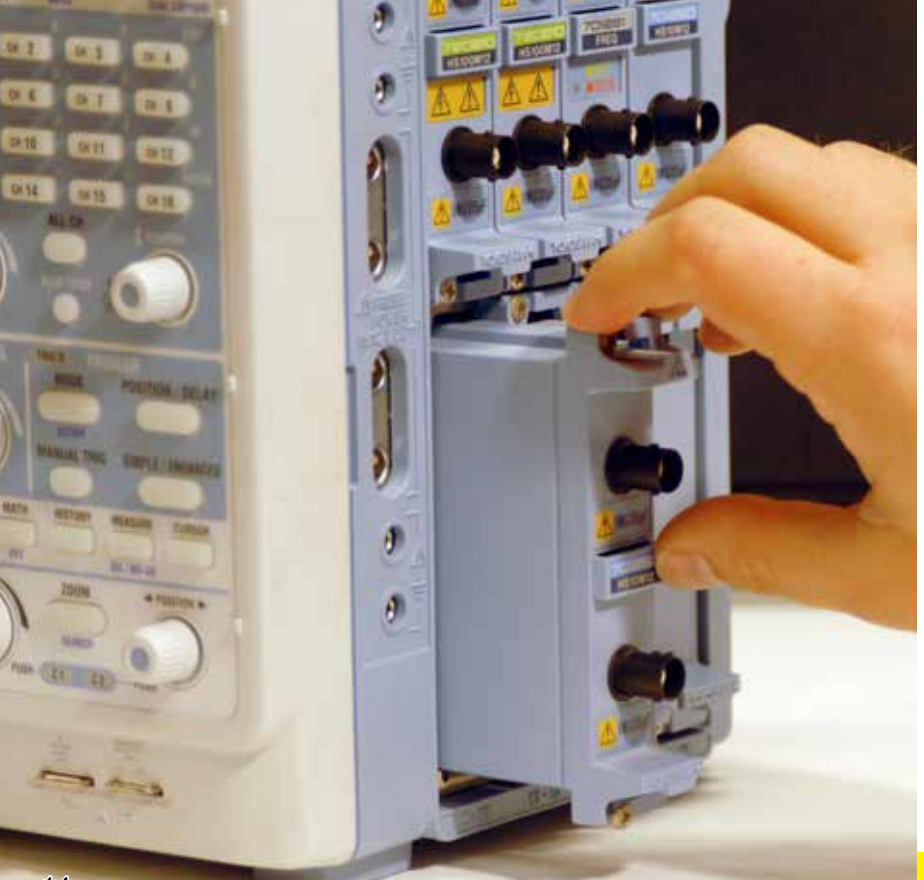

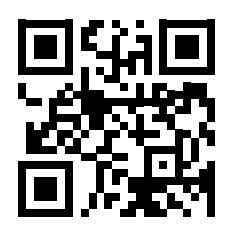

**Se référer à la documentation commerciale pour connaitre les caractéristiques complètes des modules**

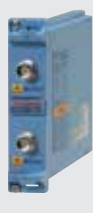

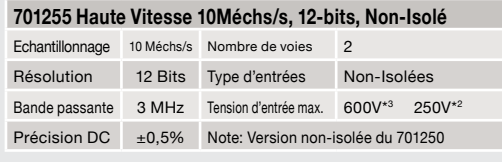

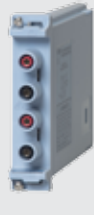

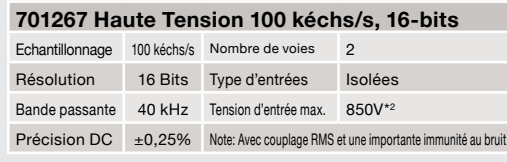

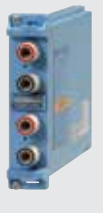

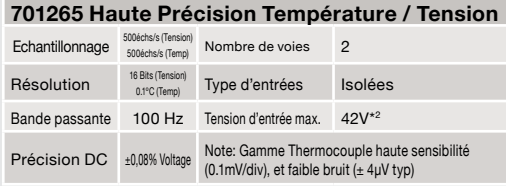

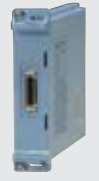

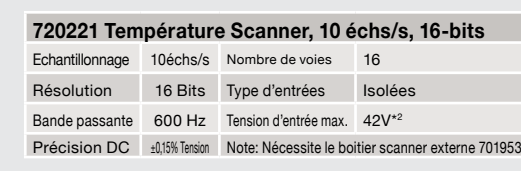

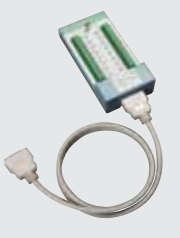

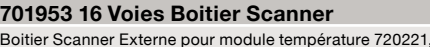

Boitier Scanner Externe pour module température 720221, permettant la mesure de 16 voies températures ou tensions.

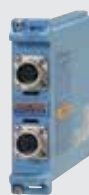

#### **701270 Pont de Jauge NDIS**

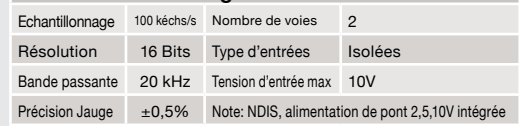

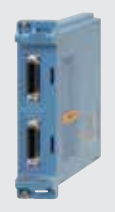

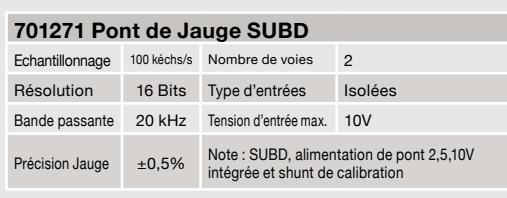

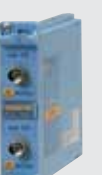

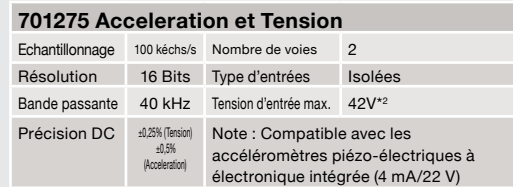

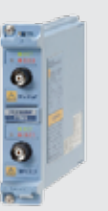

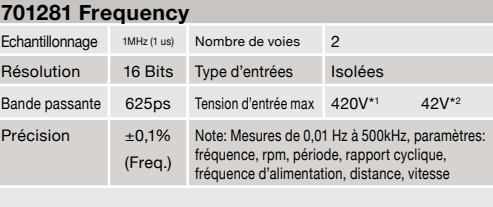

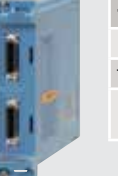

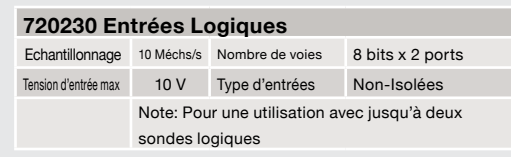

\*1: En association avec les sondes 10:1 modèles 700929 \*2: Entrée directe \*3: En association avec les sondes 10:1 modèles 701940

## **La technologie IsoPRO permet une grande vitesse (100 Méchs/s), une haute résolution (12 bits), des mesures isolées (1kV).\***

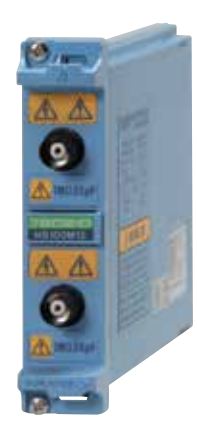

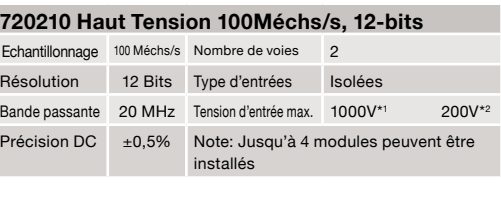

La technologie IsoPRO a été développée en gardant à l'esprit les exigences des applications liées aux variateurs et IGBT. Grâce à une transmission ultra rapide par fibre optique, le module assure à l'horloge du convertisseur Analogique/Numérique une très grande vitesse ainsi que l'isolation des entrées. Elle garantit les performances indispensables pour le développement de variateurs à haut rendement qui nécessitent des tension élevées, des forts courants et des vitesses de commutation toujours plus rapides.

## **Modules d'entrée du DL850EV**

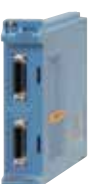

#### **720240 Surveillance de Bus CAN** Echantillonnage 100 kéchs/s Nombre de voies 120 (60 signaux x 2 ports)

Tension d'entrée max 10 V Type d'entrées Isolées Note: Pour DL850EV. Compatible avec des trames de données CAN jusqu'à 32 bits. Jusqu'à deux modules 720240 ou 720241 peuvent être installés.

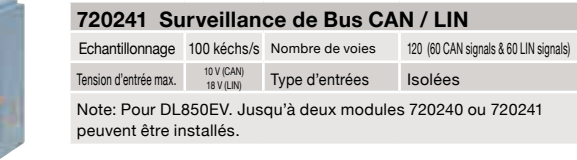

\* En combinant le module haute vitesse isolé 720210 et une sonde 700929 ou 701947.

# Accessoires et caractéristiques

Différentes applications, différents types de signaux, différents besoins de mesures et différents accessoires.

Analysez les données de mesure avec un ScopeCorder ou à l'aide d'un PC en utilisant le logiciel Xviewer.

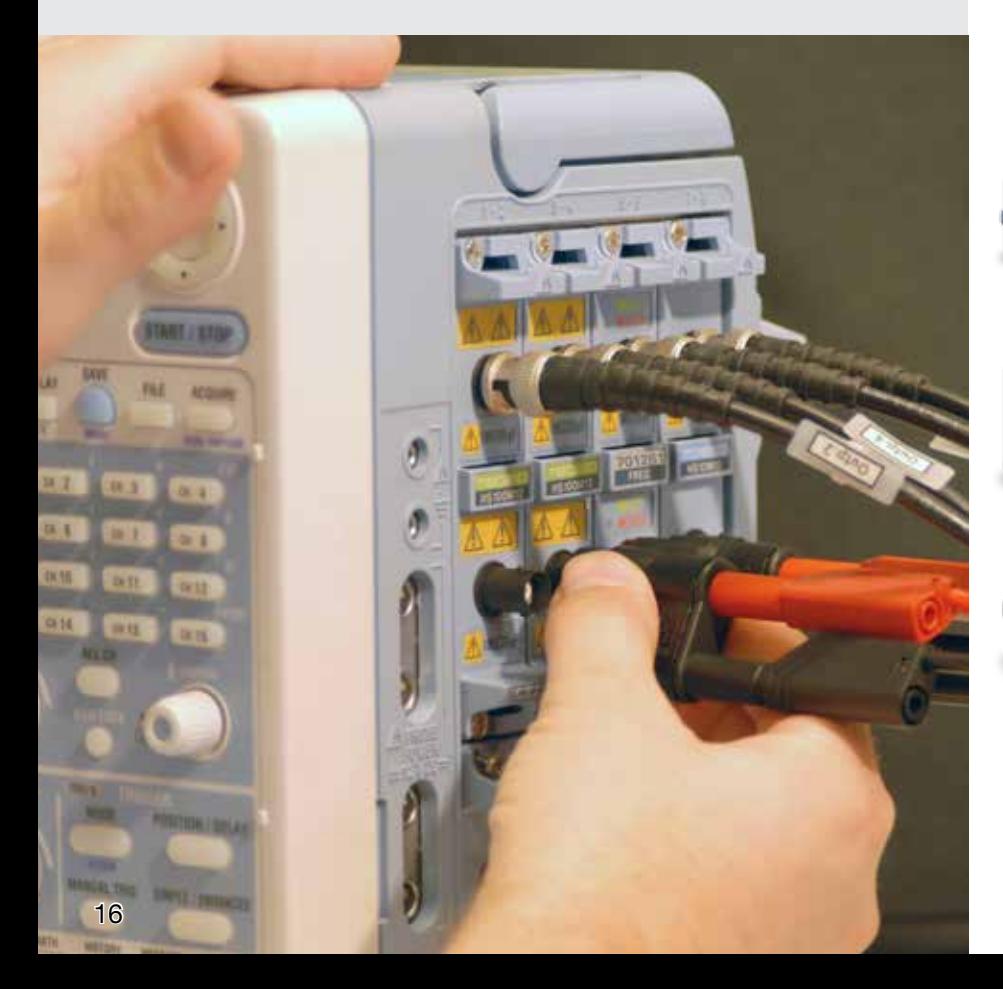

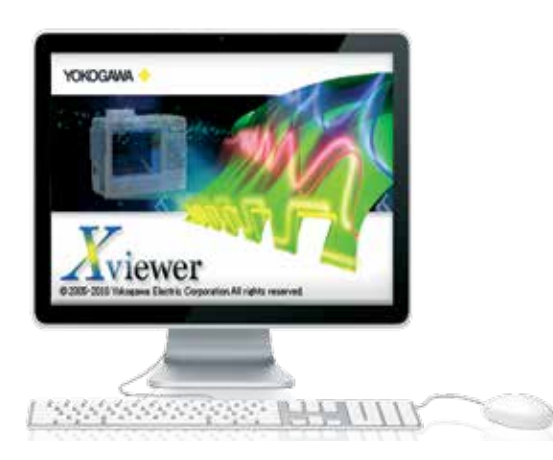

**Xviewer** permet de visualiser les courbes acquises, transférer des fichiers et contrôler les instruments à distance. En plus d'afficher les courbes, Xviewer intègre plusieurs fonctions identiques à celles que le ScopeCorder offre; zoom, mesures sur curseurs, calculs des paramètres, mathématiques complexes. Les données binaires peuvent être facilement converties au format CSV, Excel ou en numérique flottant.

## **Option ScopeCorder Advanced Utility**

Cette option de Xviewer permet une pré-analyse des données pendant qu'une acquisition est en cours. Elle permet, en plus, aussi bien de fusionner et de synchroniser des fichiers enregistrés à partir de plusieurs ScopeCorders que de scinder et de convertir ces fichiers dans différents formats.

## **Essai gratuit de Xviewer**

Procurez-vous la version d'évaluation gratuite pour une durée de 30 jours de Xviewer à tmi.yokogawa. com.

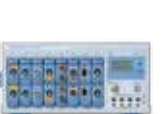

**BOODDDDDI** 

**Voir aussi**

#### **SL1000 système d'acquisition rapide avec PC**

- Transfert des données à très grande vitesse vers PC
- 16 voies à 100 Méchs/s
- Synchronisation de plusieurs systèmes

#### **Oscilloscope Mixte Série DLM4000**

- 8 voies analogiques
- Bande passante de 350MHz ou 500 MHz
- Jusqu'à 24 voies logiques

#### **Analyseur de puissance Hautes performances WT1800**

- Jusqu'à 6 éléments d'entrée
- Bande passante en tension et en courant de 5 MHz
- Incertitude sur la Puissance de ±0.1%

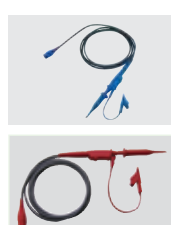

Sonde isolée 10:1 700929

Sonde isolée 100:1 700947

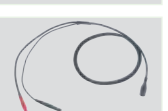

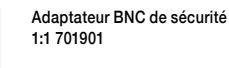

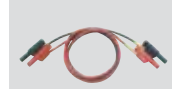

Jeu de cordons de mesure 758917

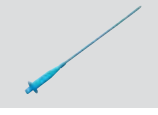

Clip enfichable 701948

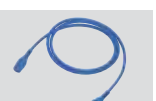

Câble BNC de sécurité 1m : 701902 2m : 701903

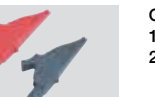

Câble BNC de sécurité 1m : 701902 2m : 701903

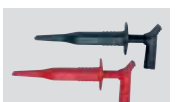

Mini pince de sécurité (type crochet) 701959

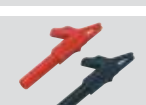

Jeu d'adaptateur de pinces crocodiles 758922

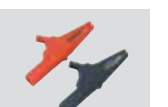

Jeu d'adaptateur de pinces crocodiles 758929

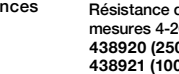

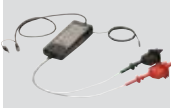

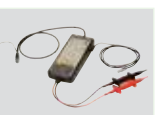

MHz 7000Vpk 701926

Sonde différentielle 50

Sonde différentielle 100MHz 1400V 700924

Sonde différentielle 15 MHz 500V 700925

Sonde passive non isolée 701940

Cordon BNC non isolé 366924/366925

Cordon BNC-crocodile non isolé 366926

Cordon banane-crocodile 366961

Jeu d'adaptateurs à cosses 758921

Tête multiplexée 16 voies 701953 input module

Résistance de shunt pour mesures 4-20 mA **438920 (250 Ω±0.1%) 438921 (100 Ω±0.1%) 438922 (10 Ω±0.1%)**

Sonde de courant 500 Arms DC à 2 MHz 701931

Sonde de courant 30 Arms DC à 50 MHz

701933

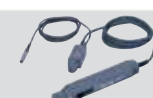

Sonde de courant 150 Arms DC à 50 MHz 701930

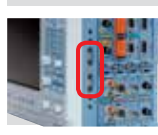

/P4 Alimentation pour 4 sondes actives

Alimentation pour 4 sondes actives 701934

Tête de pont (NDIS) 120 Ω: **701955** 350 Ω: **701956**

Tête de pont (SUBD) 120 Ω: **701957** 350 Ω: **701958**

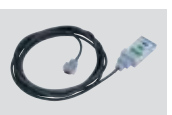

TIMA

Sonde logique Haute vitesse 700986

Sonde logique isolée 700987

Sonde logique TTL 1m : 702911 3m : 702912

**Support logiciel**

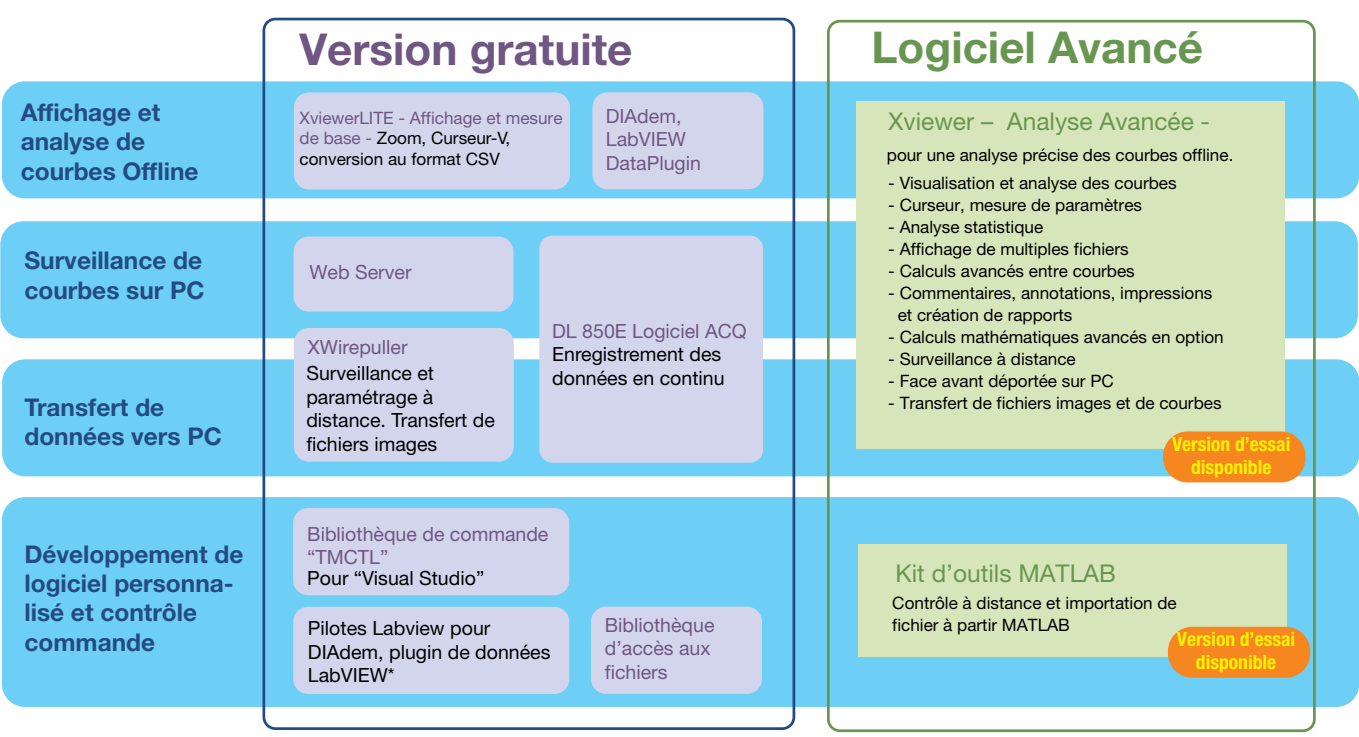

\* Le plugin de données est téléchargeable à partir du site Internet National Instrument

## **Main Specification (Main Unit)**

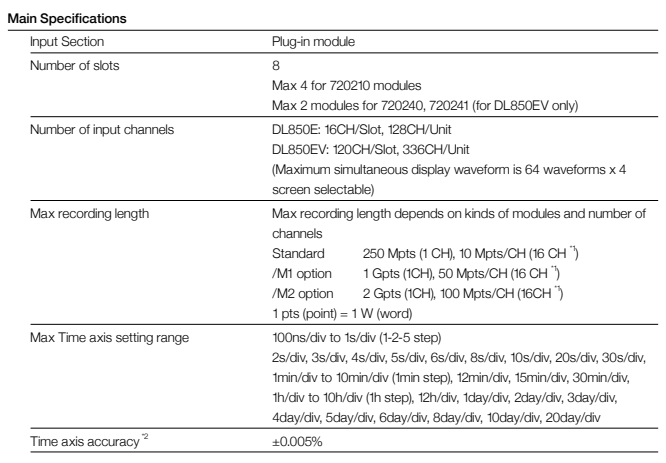

#### Trigger Section

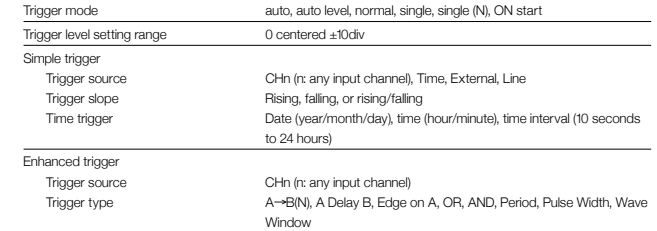

#### Display

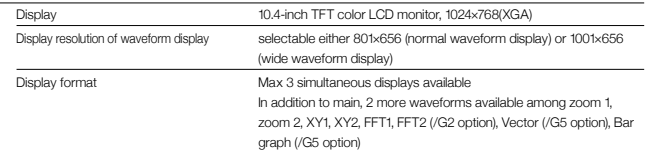

### **Function**

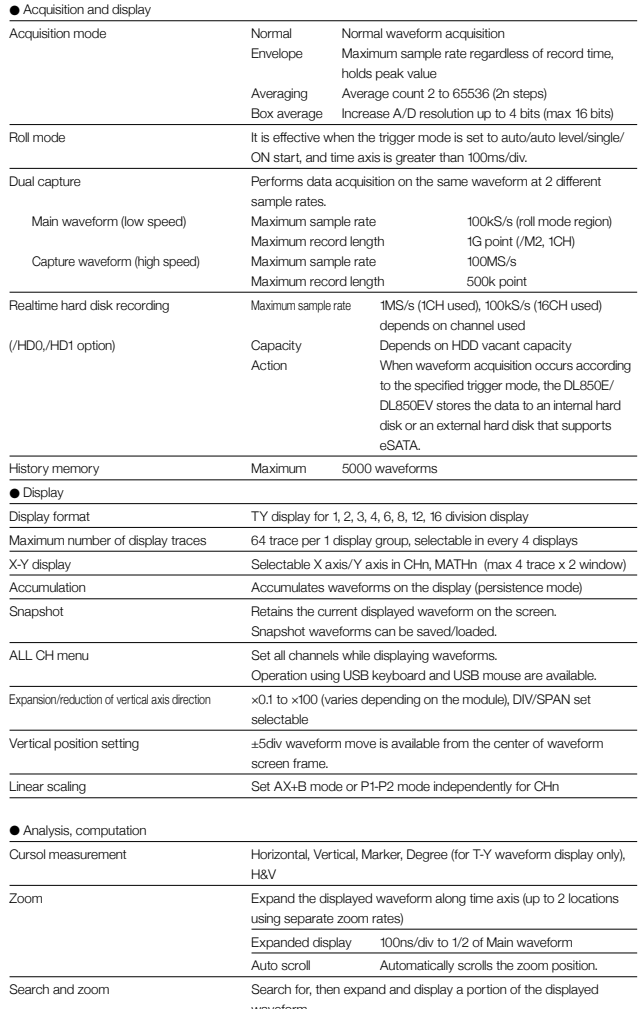

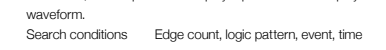

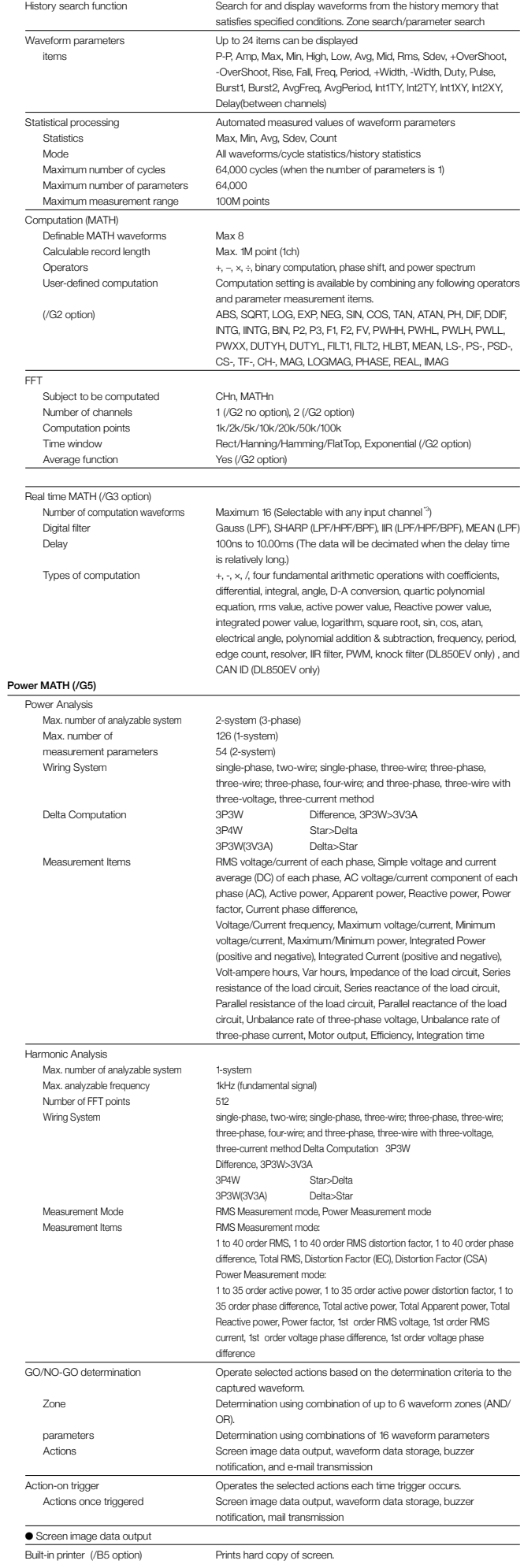

## **Main Specification (Main Unit)**

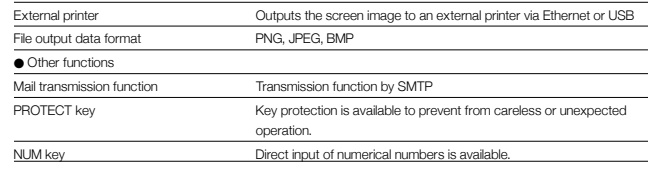

#### Built-in printer (/B5 option)

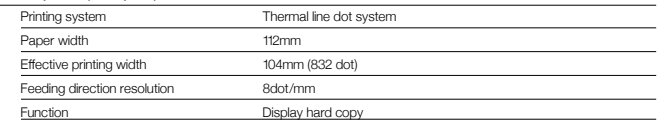

#### Storage

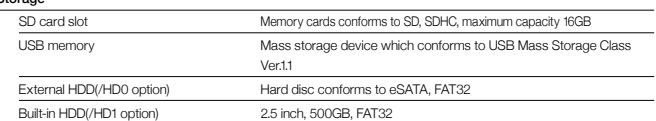

#### USB peripheral interface

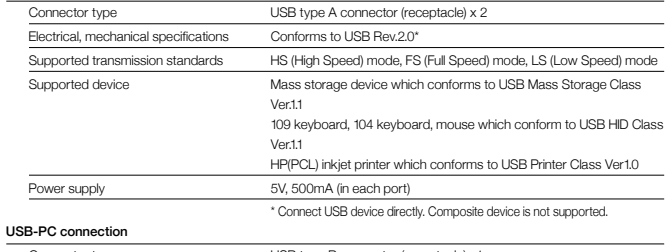

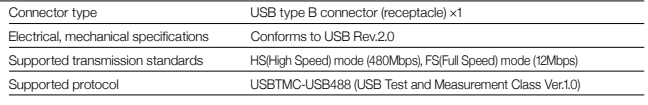

#### Ethernet

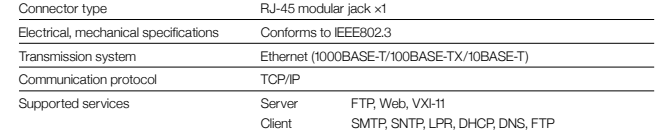

#### GP-IB (/C1, /C20 option)

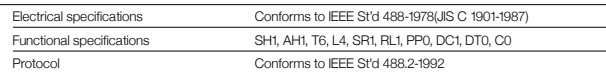

#### IRIG input (/C20 option)

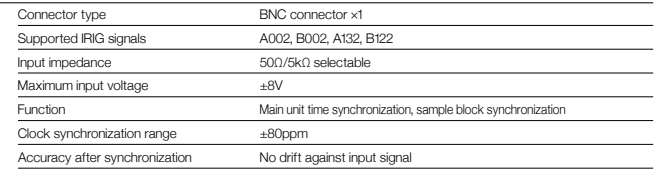

#### GPS input (/C30 option)

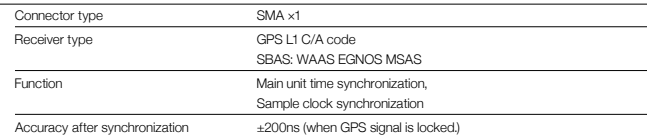

#### **Measurement Range and Display Range <b>Constructed Constructed Cultime** drawing **Constructed Culti**cular (unit: mm)

The measurement range of the ScopeCorder is ±10 divisions (20 divisions of absolute width (span)) around 0 V. The display range of the screen is ±5 divisions (10 divisions of span). The following functions can be used to move the displayed waveform and display the waveform outside the display range by expanding/reducing the displayed waveform.

- Move the vertical position.
- Set the offset voltage.
- Zoom in or out of the vertical axis (expand/reduce).

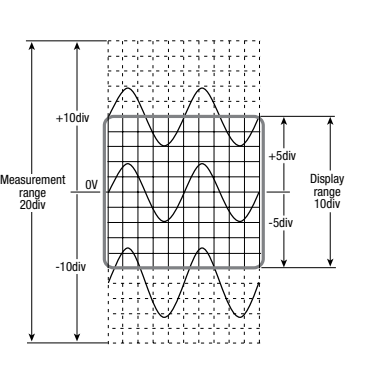

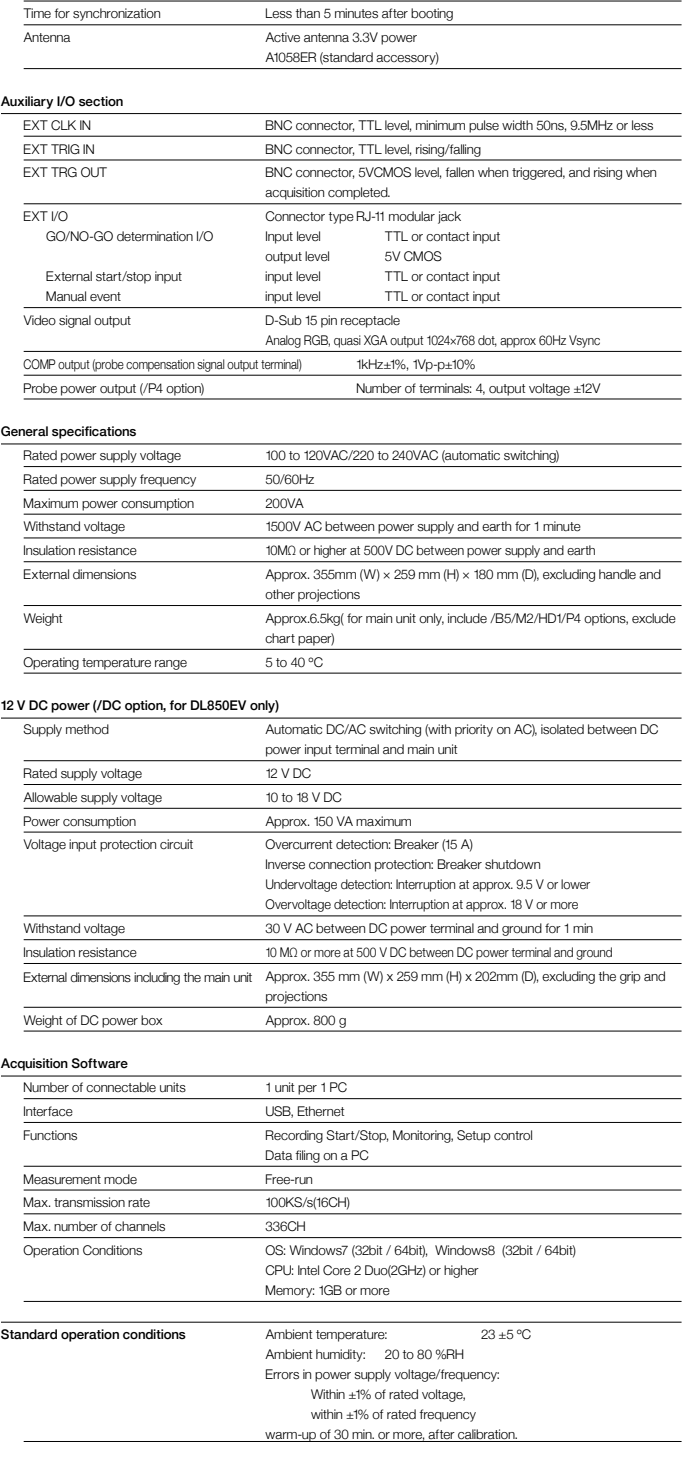

\*1 Example when using the 2-CH Voltage Input Module (such as 701250) \*2 Under the standard operating conditions

\*3 It is not possible to switch a channel associated with the 16-CH Voltage Input Module (720220), 16-CH Temp./ Voltage Input Module (720221), CAN Bus Monitor Module (720240), and CAN & LIN Bus Monitor Module (720241) to real-time computation (/G3).

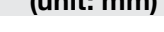

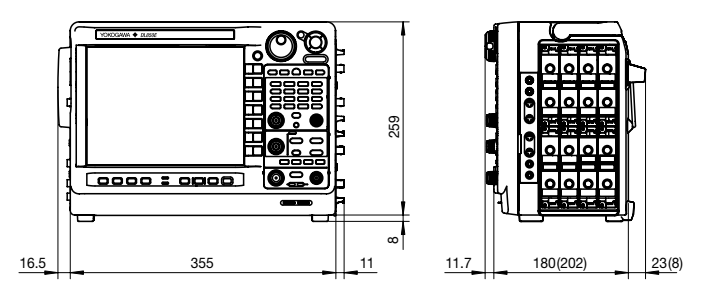

(case without /DC option)

## **Test&Measurement**

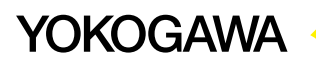

#### Model/Suffix Code

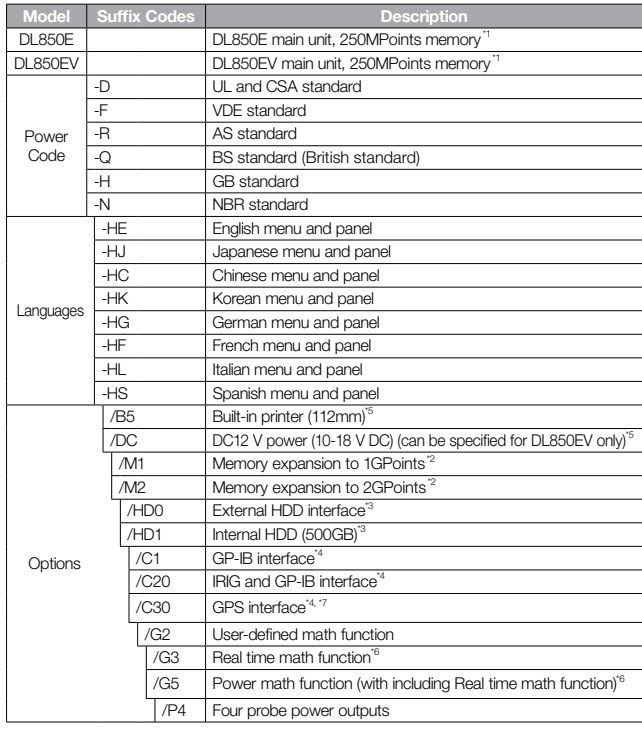

\*1: The main unit is not supplied with a plug-in module. \*2, \*3, \*4, \*5, and \*6: When selecting these, specify one of them.

\*7: The /C30 option can be provided only for a nation that is not prohibited by the Radio Law.

#### Plug-in Module Model Numbers

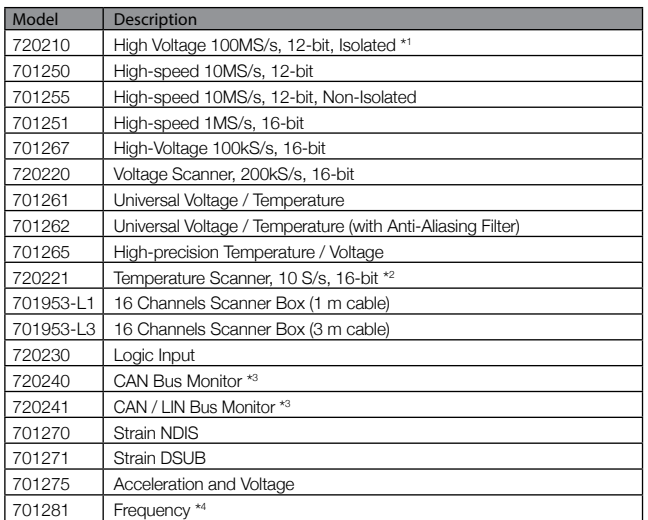

\* Probes are not included with any modules.

Note 1: Up to four 720210 modules can be installed in the DL850E series

Note 2: The use of a 720221 module always requires the External Scanner Box (model 701953) Note 3: Only for DL850EV Vehicle Edition. Up to two 720240 or 720241 modules can be installed<br>in a single DL850EV main unit

ning angle BESSOL when the firm when using 701267 model 4: Only compatible with DL850/DL850E Series and SL1000

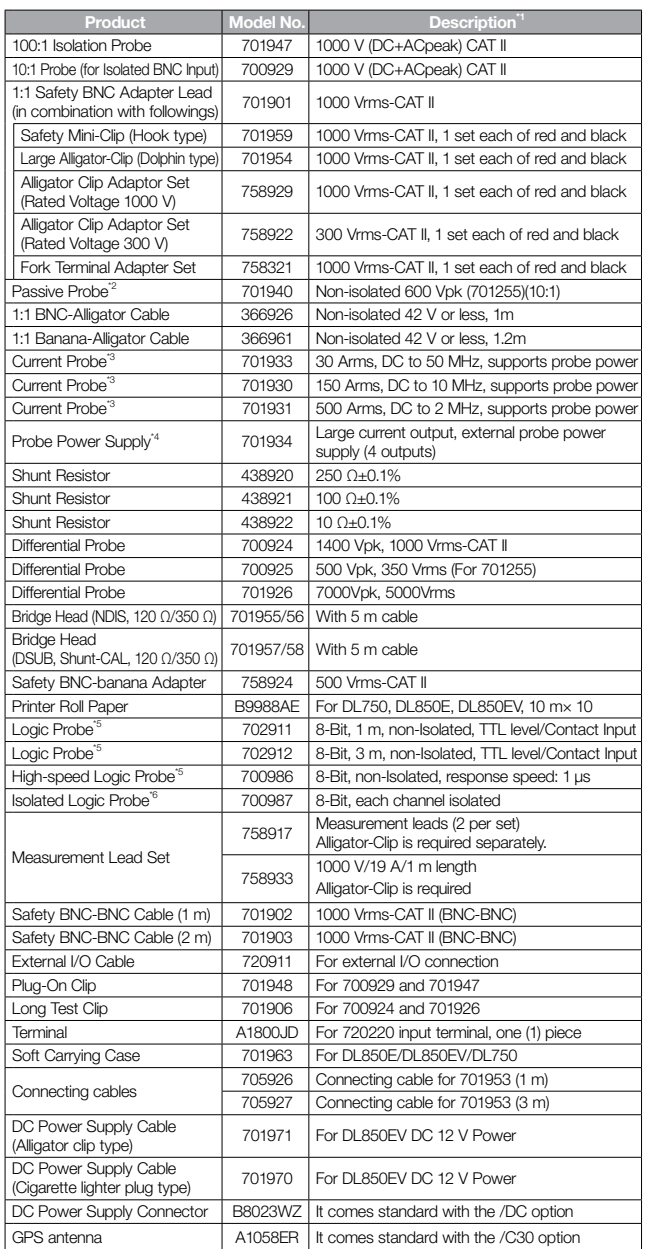

Probes, Cables, and Converters

\*1 Actual allowable voltage is the lower of the voltages specified for the main unit and cable. \*2 42 V is safe when using the 701940 with an isolated type BNC input.

\*3 The number of current probes that can be powered from the main unit's power supply is limited.<br>\*4 Any number of externally powered probes can be used.<br>\*5 Includes one each of the B9879PX and B9879KX connection leads.

\*6 Additionally, 758917 and either the 758922 or 758929 are required for measurement.

SCOPECORDER **150PRO.** FIRE are trademarks, pending trademarks or registered trademarks of Yokogawa Electric Corporation.

\* Any company's names and product names mentioned in this document are trade names, trademarks or registered trademarks of their respective companies. The User's Manuals of this product are provided by CD-ROM.

**Yokogawa's Approach to Preserving the Global Environment**<br>• Yokogawa's electrical products are developed and produced in facilities that have received ISO14001 approval.

. In order to protect the global environment, Yokogawa's electrical products are designed in accordance with Yokogawa's Environmentally Friendly Product Design Guidelines and Product Design Assessment Criteria.

YOKOGAWA METERS & INSTRUMENTS CORPORATION YOKOGAWA EUROPE B.V. Euroweg 2, 3825 HD, Amersfoort, The Netherlands. Phone: (31)-88-4641000, Fax: (31)-88-4641111 tmi@nl.yokogawa.com

Global Sales Dept. /Phone: +81-42-534-1413 E-mail: tm@cs.jp.yokogawa.com Fax: +81-42-534-1426

YOKOGAWA CORPORATION OF AMERICA Phone: (1)-770-253-7000, Fax: (1)-770-254-0928 YOKOGAWA ENGINEERING ASIA PTE. LTD. Phone: (65)-62419933, Fax: (65)-62412606

Subject to Change without notice. Copyright©2013 Yokogawa Europe B.V.